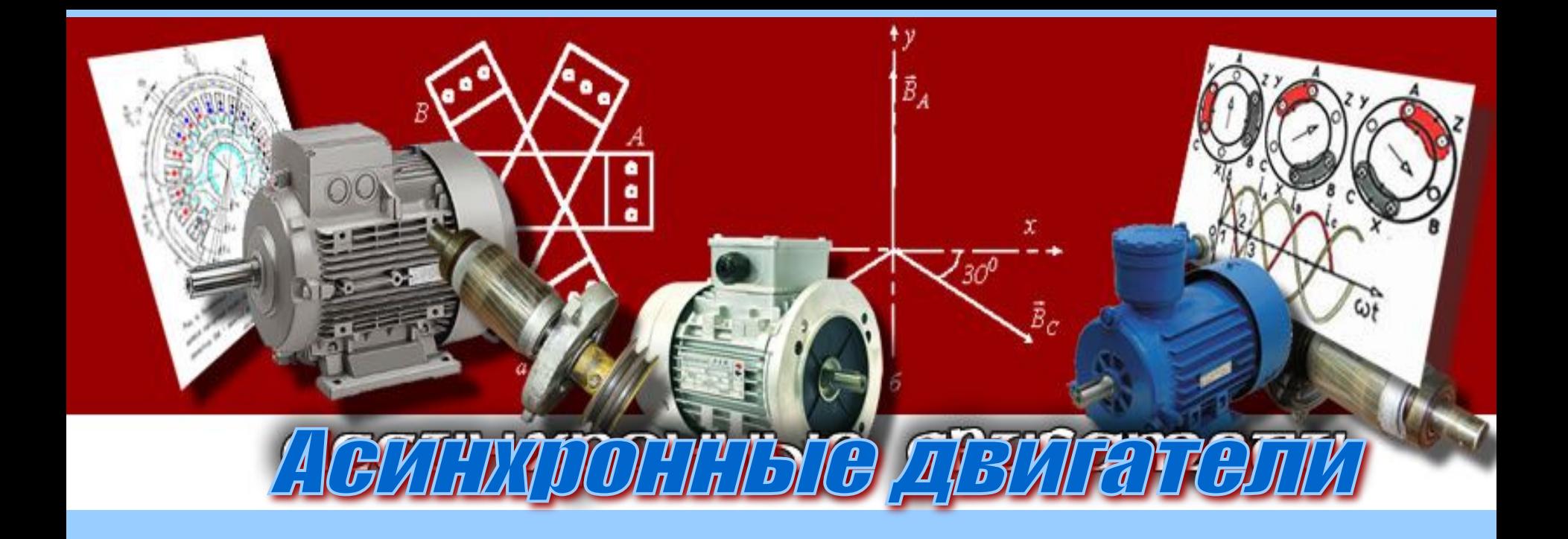

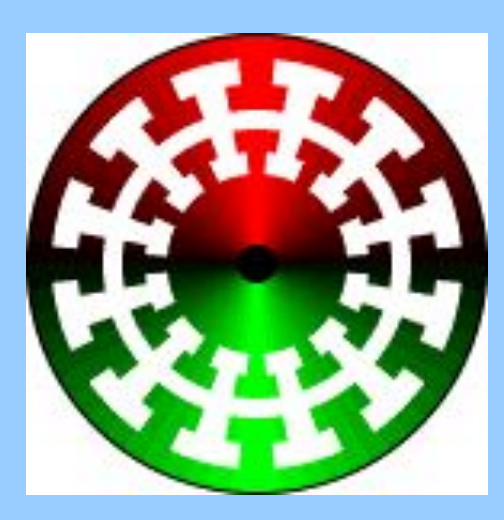

Историческая справка

**Впервые явление, названное магнетизмом вращения, продемонстрировал французский физик Д. Ф. Араго (1824)**

**Двухфазный асинхронный электродвигатель был изобретен Н. Тесла (1887)**

**В 1889 М. О. Доливо-Добровольский сконструировал и испытал первый в мире трехфазный асинхронный двигатель**

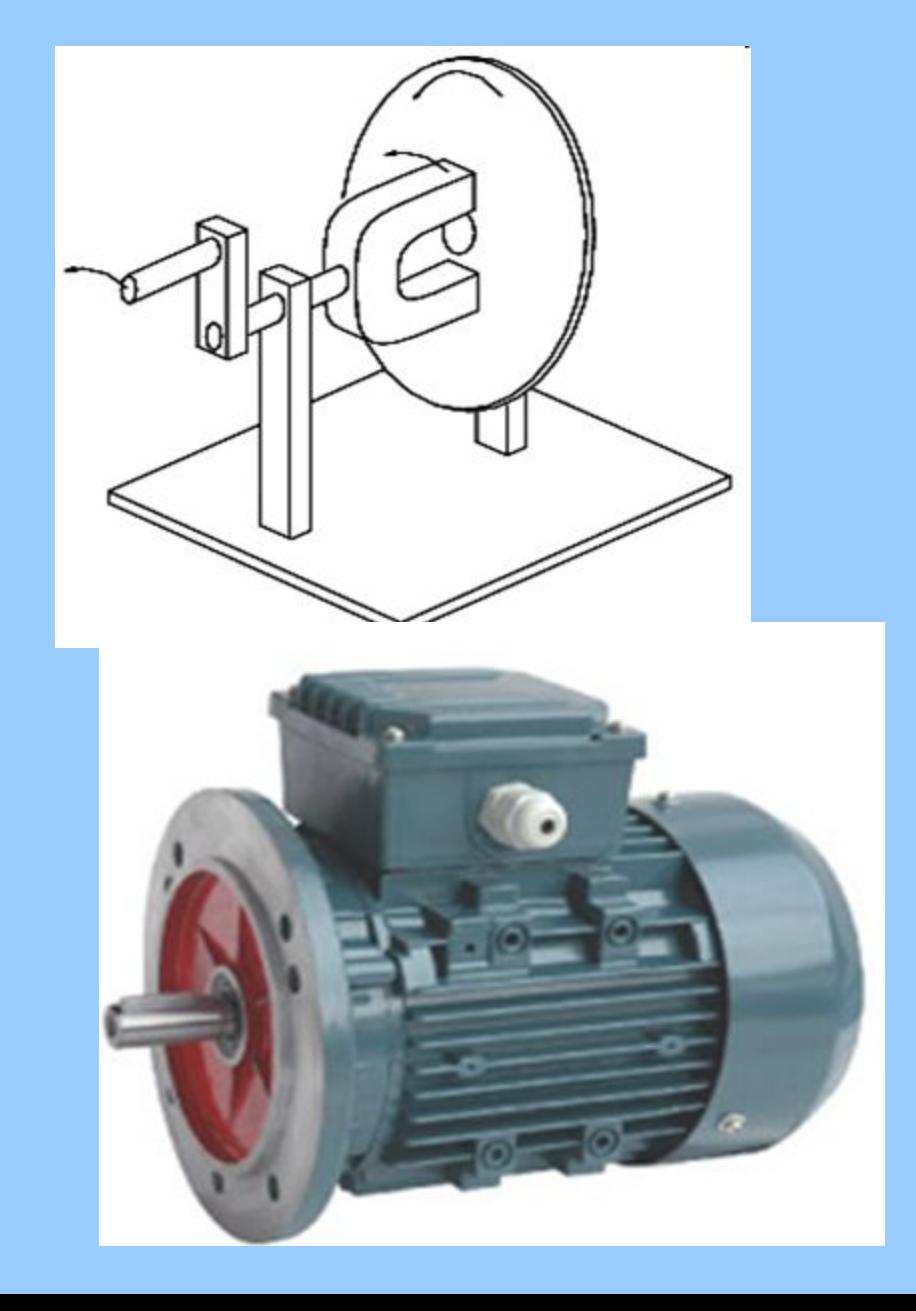

# Асинхронный двигатель с коротко замкнутым ротором

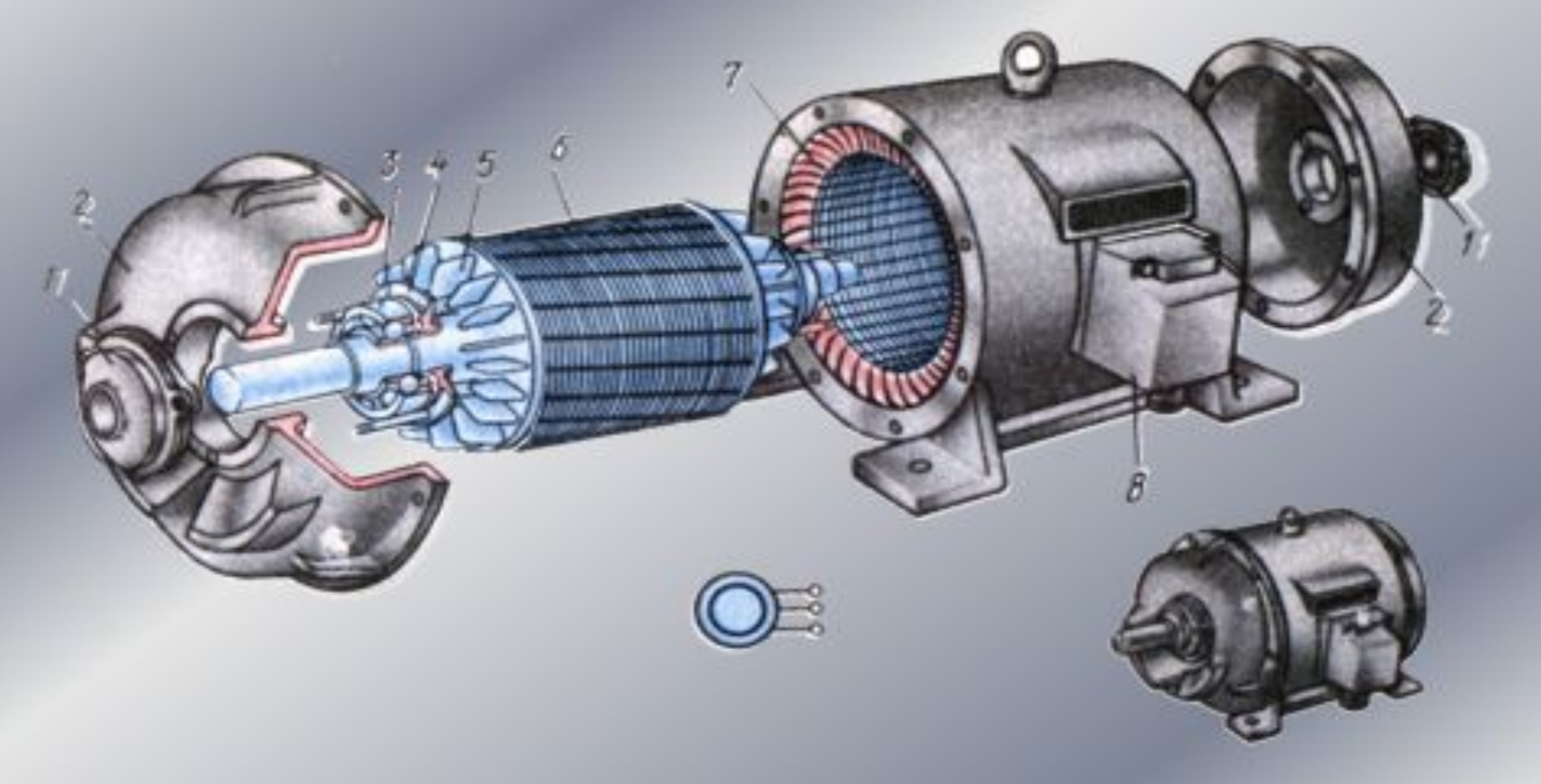

**1 – вал; 2 – подшипниковый щит; 3 – подшипник; 4 – прокладка; 5 –лопасти** 

 **6 – стержни; 7 – обмотка статора; 8 – клемный щиток.** 

## Асинхронный двигатель с короткозамкнутым ротором

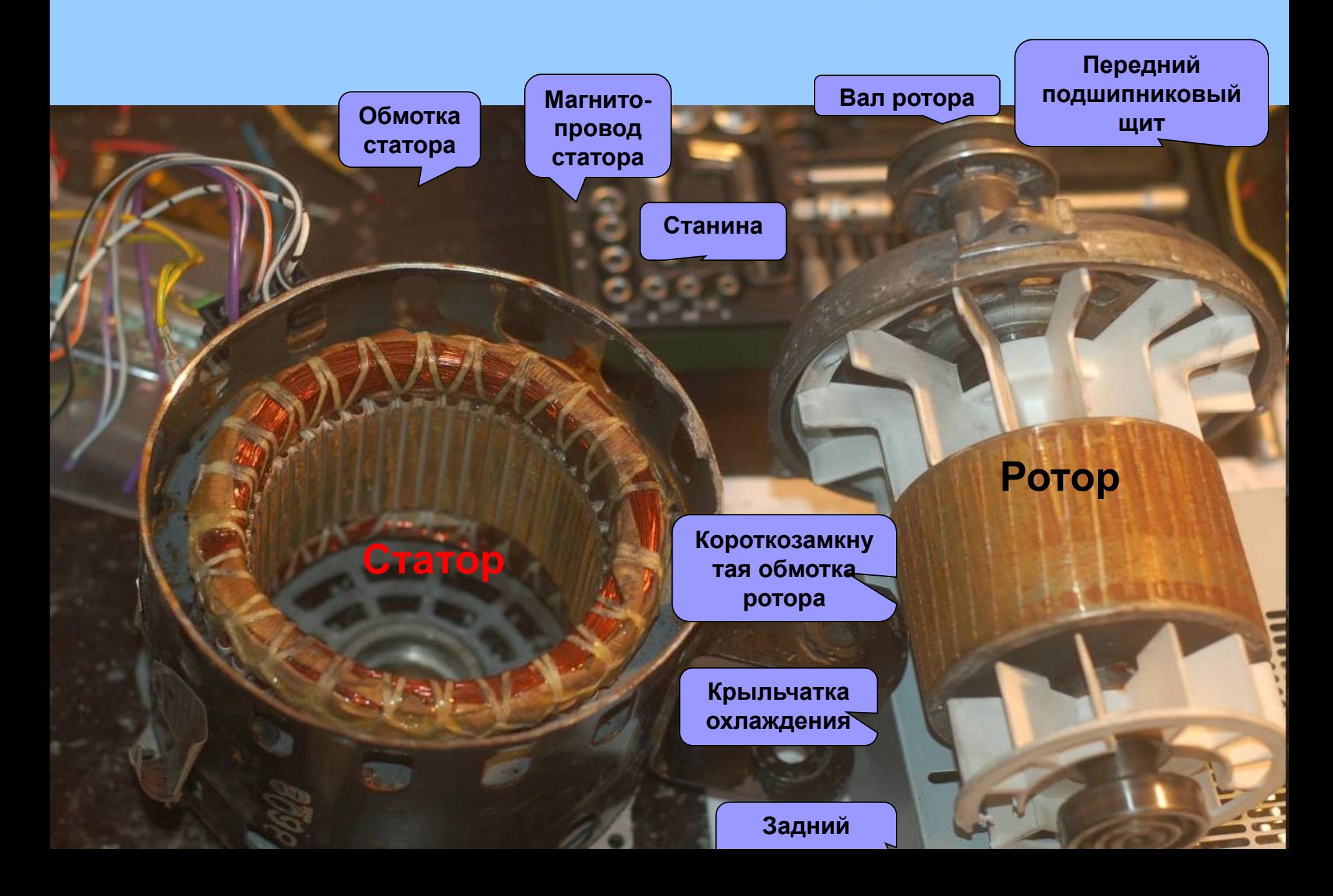

## Асинхронный двигатель (АД)

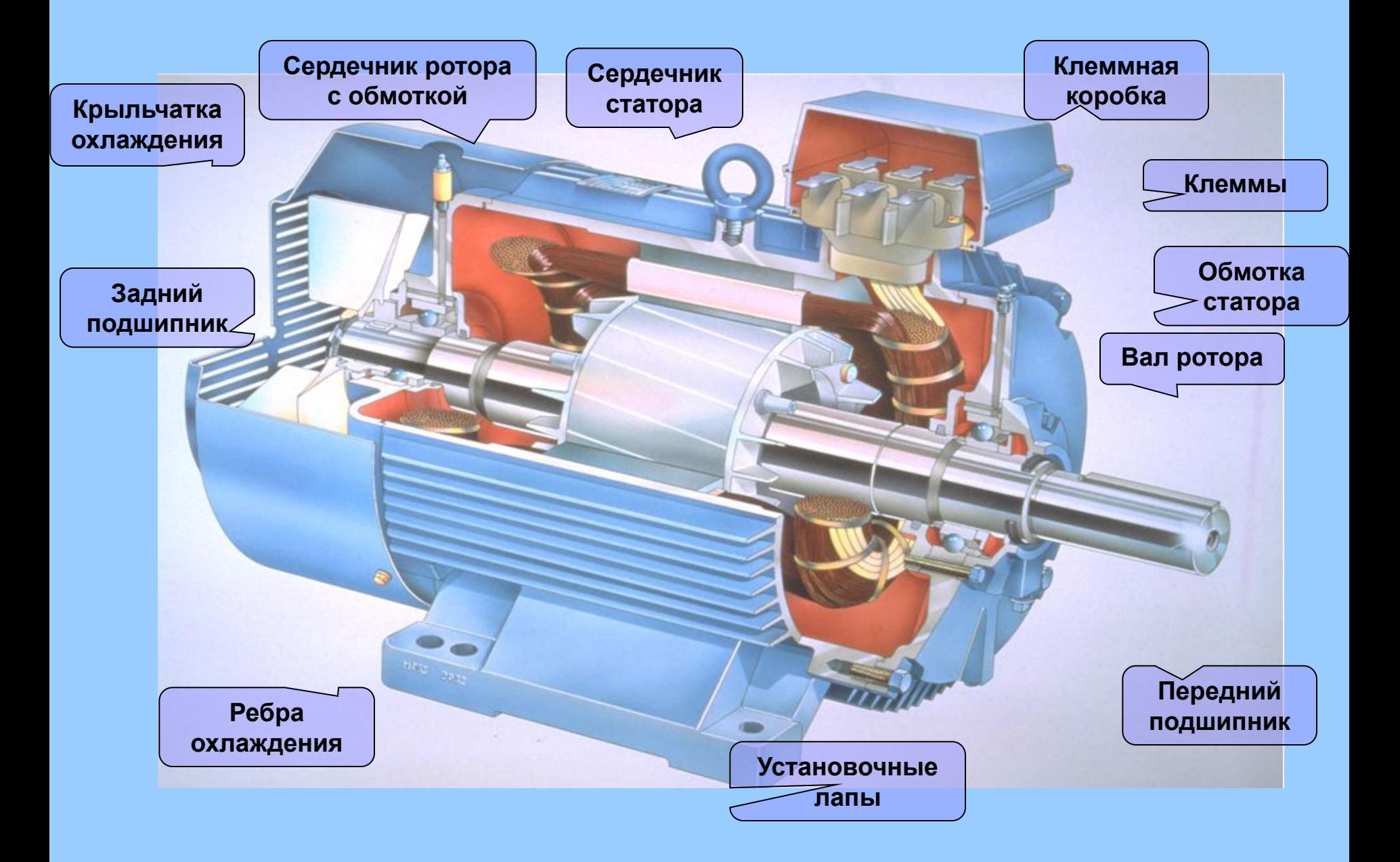

## Асинхронный двигатель с фазным ротором

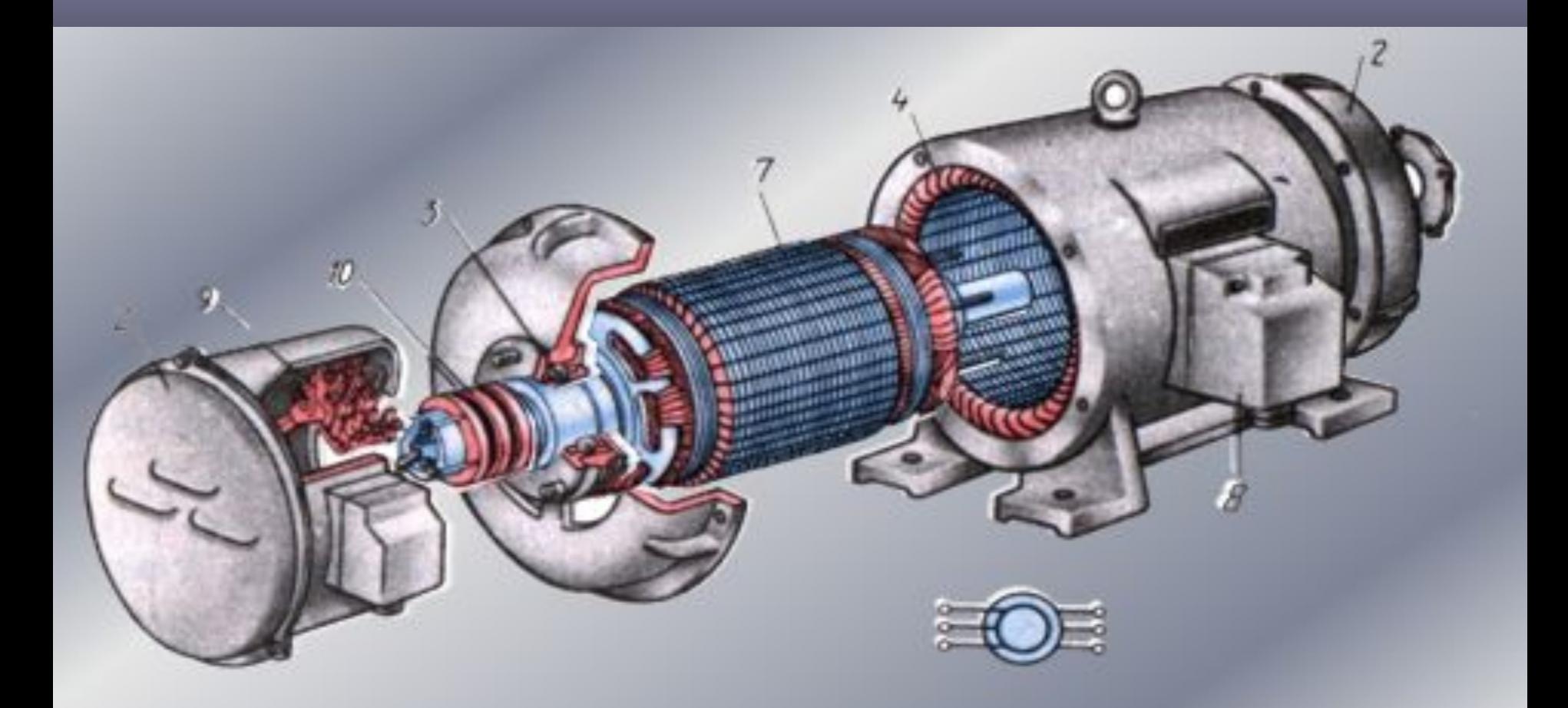

**1 – крышка; 2 – подшипниковый щит; 3 – подшипник; 4 – прокладка; 5 – лопасти; 6 – стержни; 7 – обмотка статора; 8 – клемный щиток.** 

## Асинхронный двигатель с фазным ротором

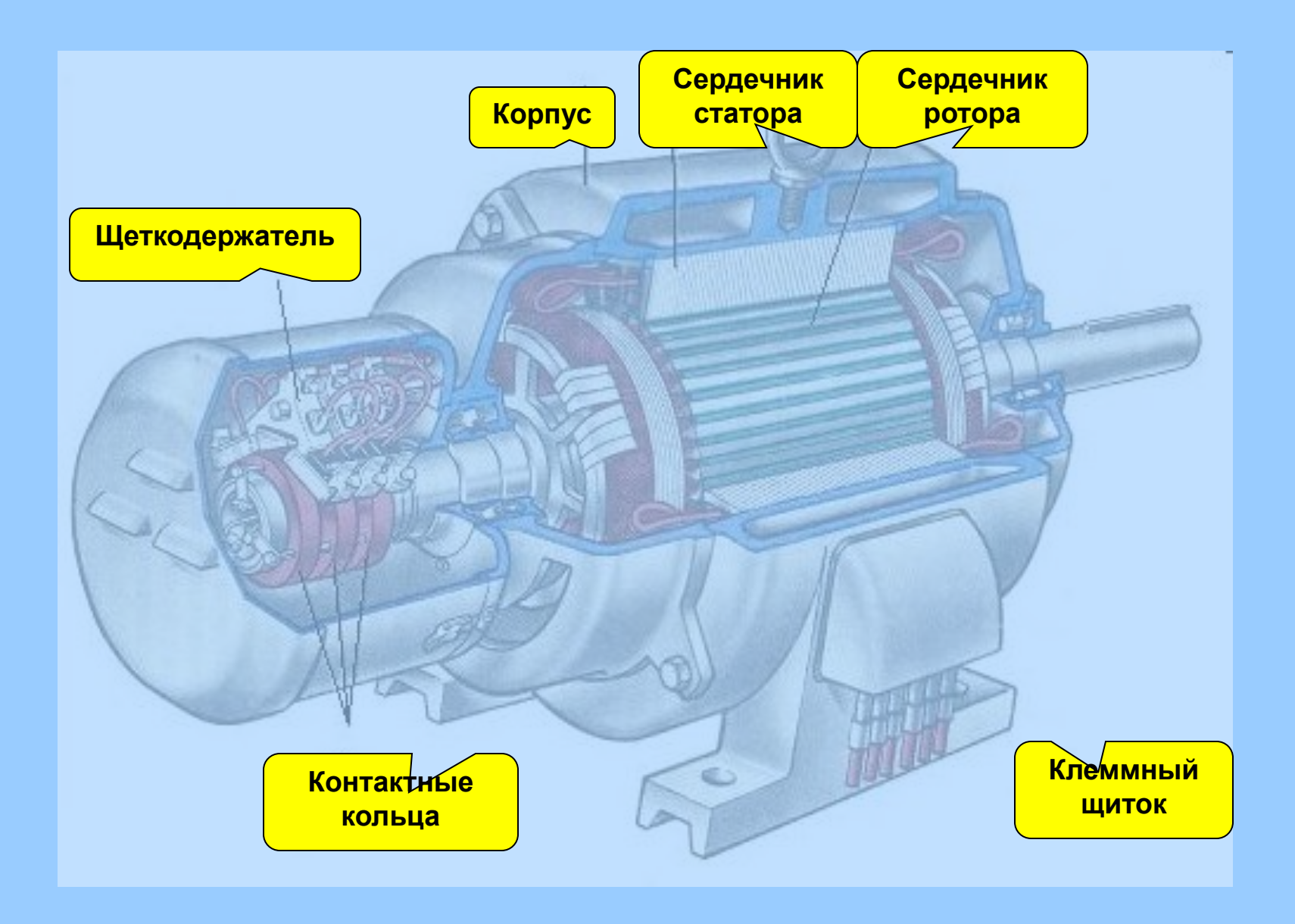

## Обозначение асихронных двигателей на схемах

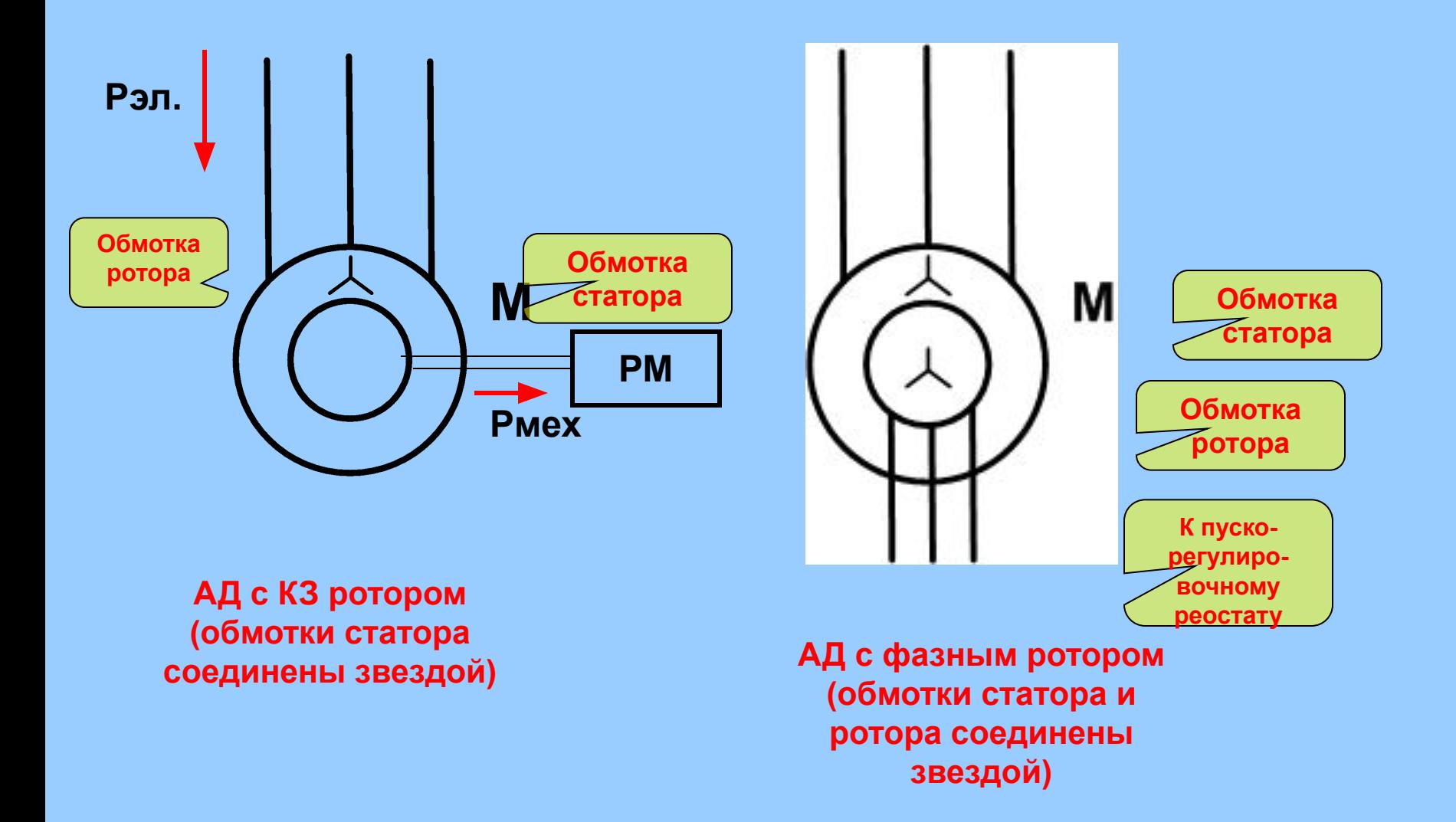

## Статор асинхронного двигателя

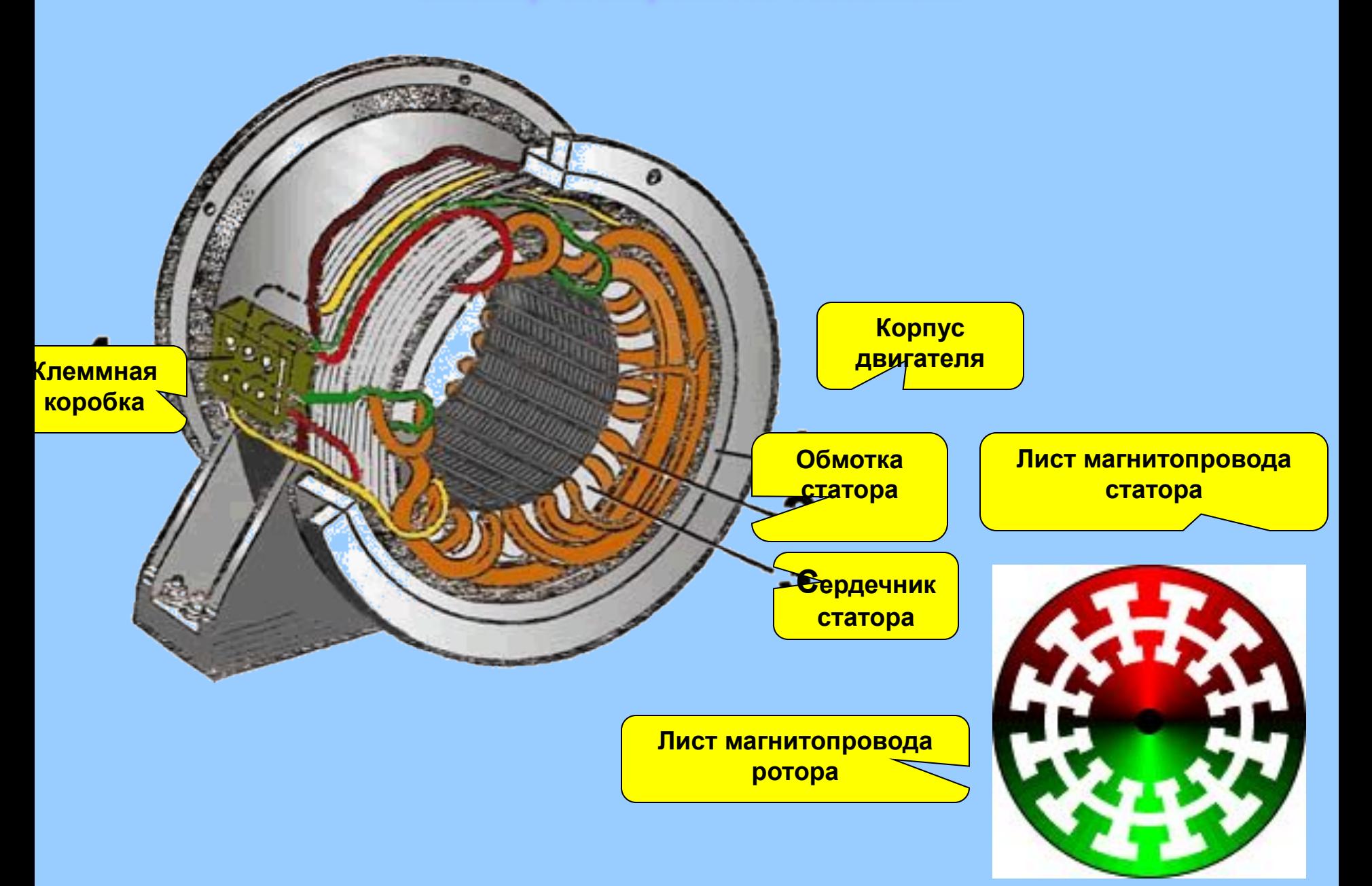

## Подключение асинхронного двигателя к сети

**АД подключаются к трехфазной** 

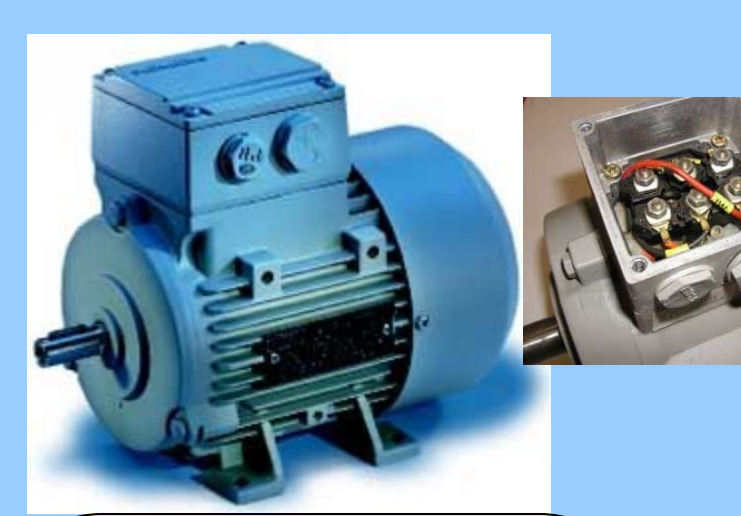

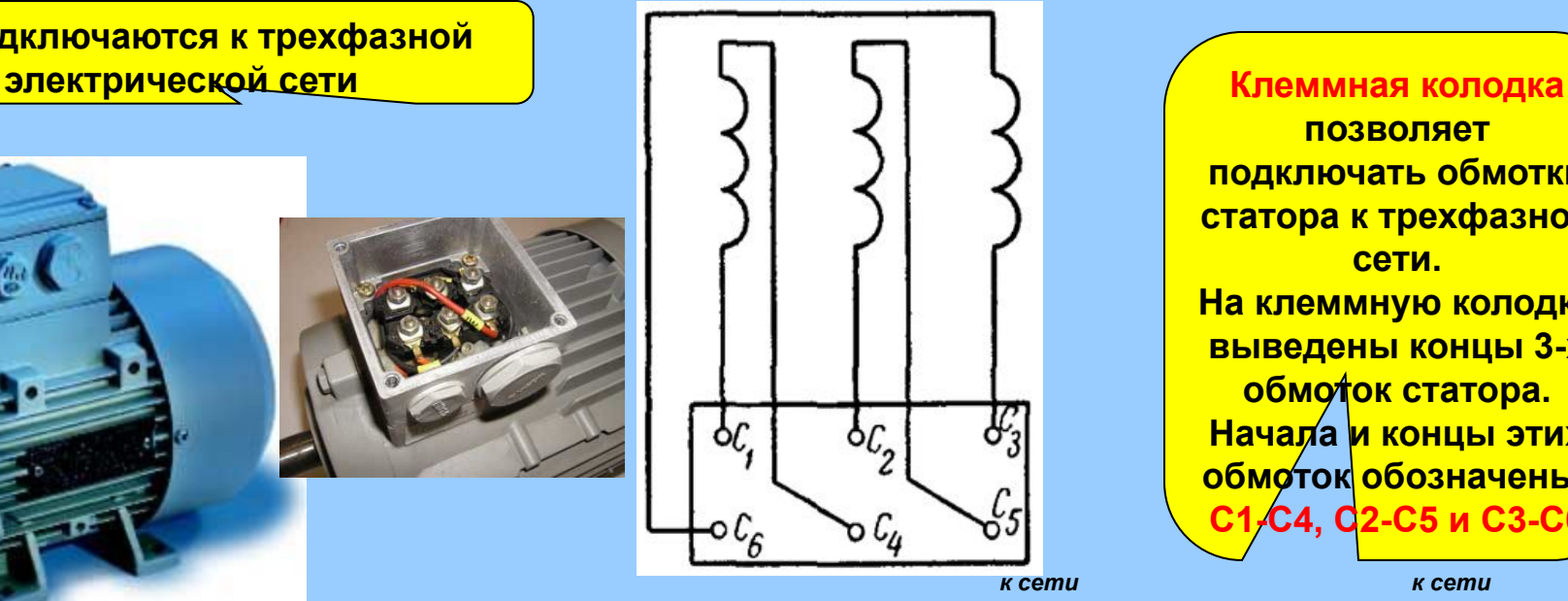

**позволяет подключать обмотки статора к трехфазной сети. На клеммную колодку выведены концы 3-х обмоток статора. Начала и концы этих обмоток обозначены: С1-С4, С2-С5 и С3-С6**

**Соединение обмоток звездой дает возможность подключать АД на напряжение в 1,73 раза больше чем при подклю-чении** 

**треугольником, и наоборот. Напимер, если двигатель рассчитан на работу под напряжением 380/220В это значит, что его обмотки нужно соединить звездой при подключении к сети 380В или треугольником при подключении к сети 220В.**

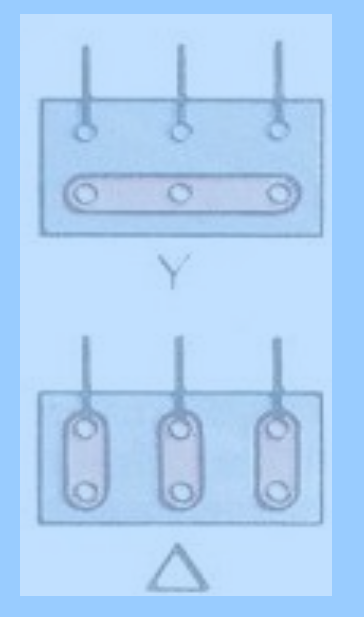

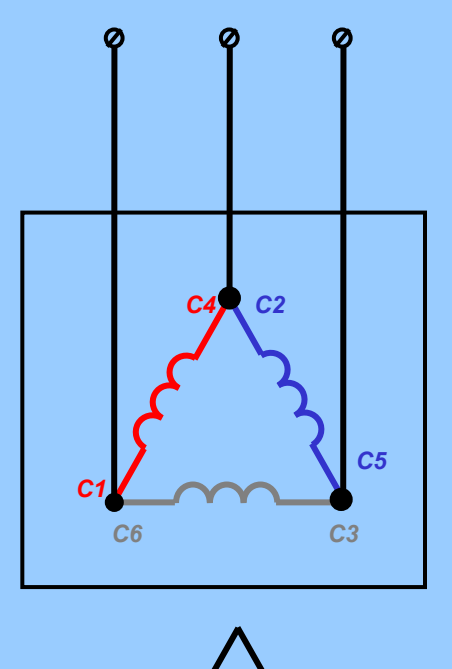

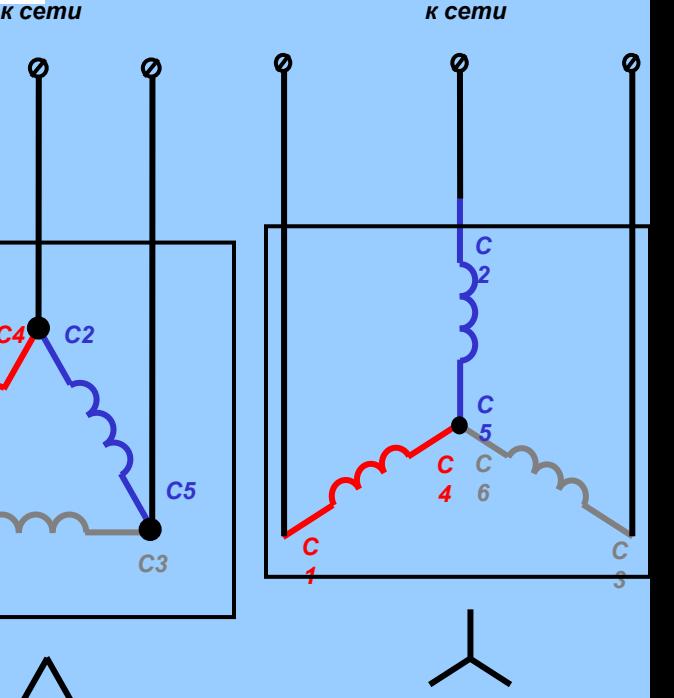

Схемы соединения обмоток статора

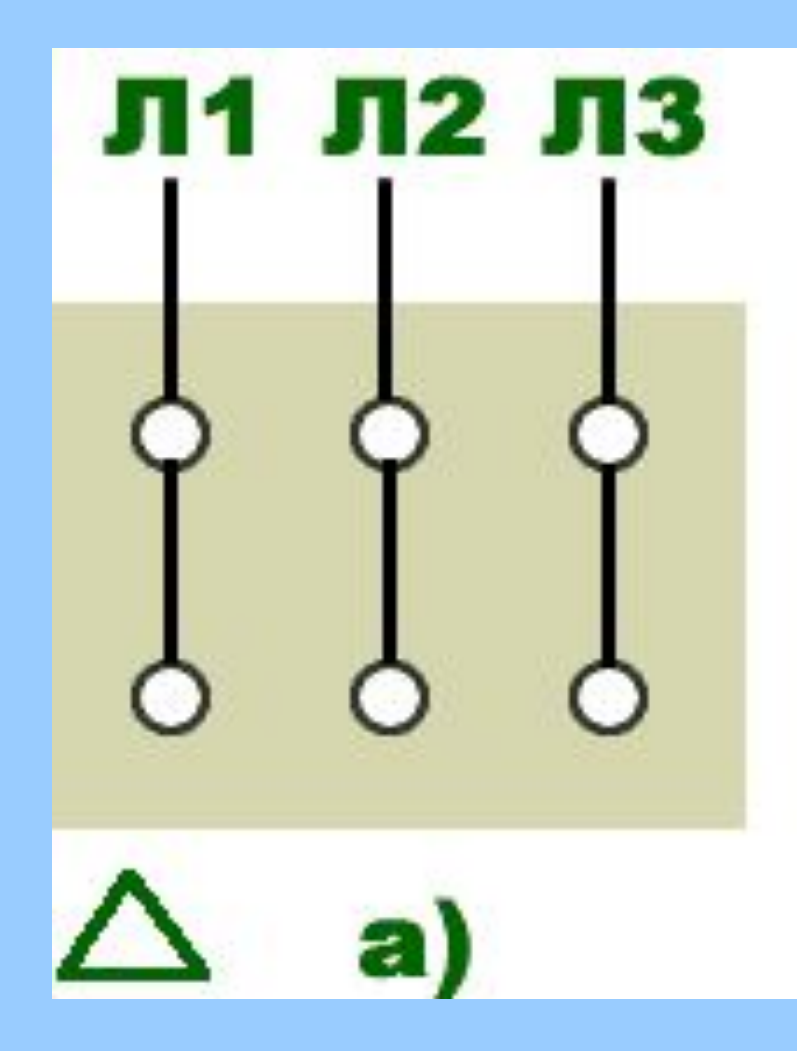

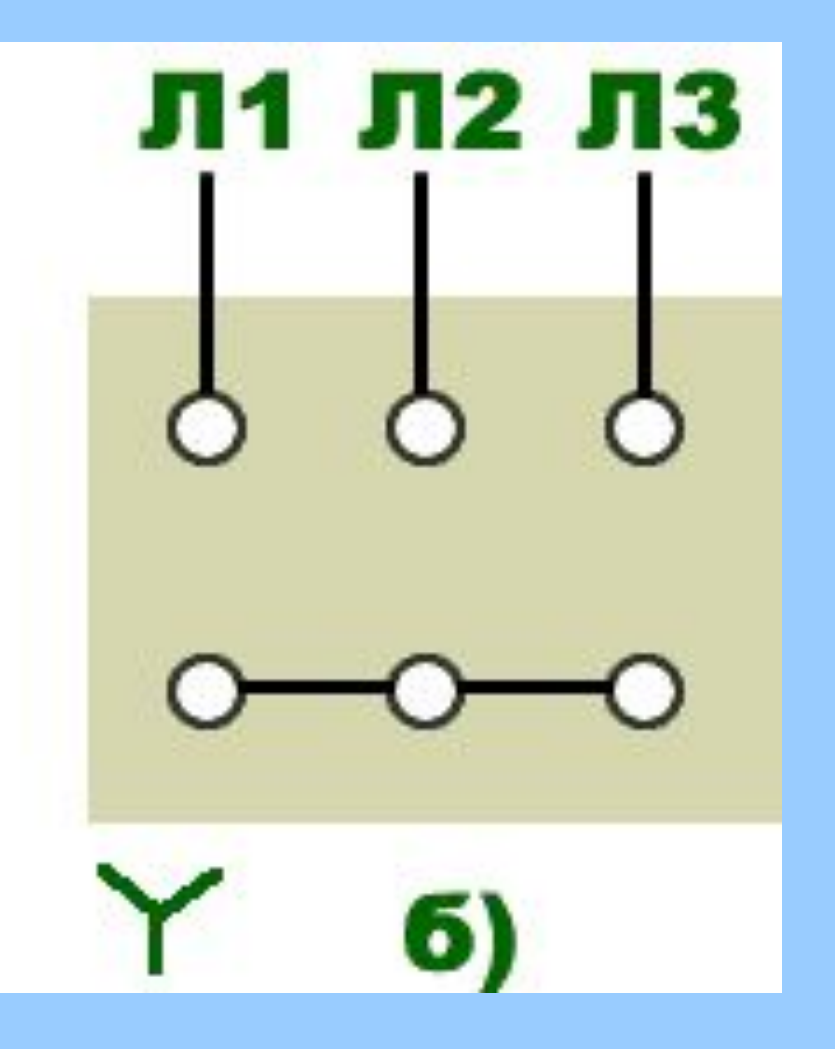

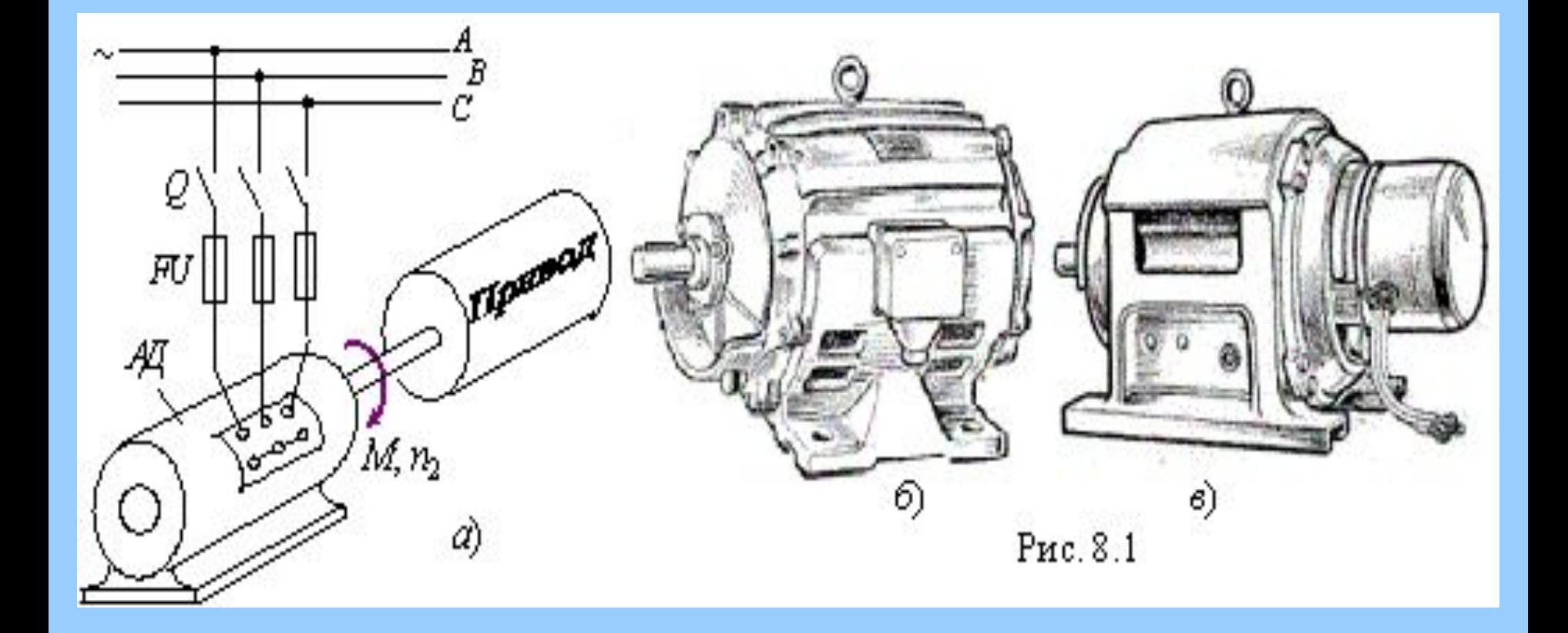

## **• 4 – вентиляционные лопасти**

- **• 3 стержни (обмотка) ротора;**
- **• 2 короткозамкнутые кольца;**
- **• 1- магнитопровод ротора**;
- **•Короткозамкнутый ротор**

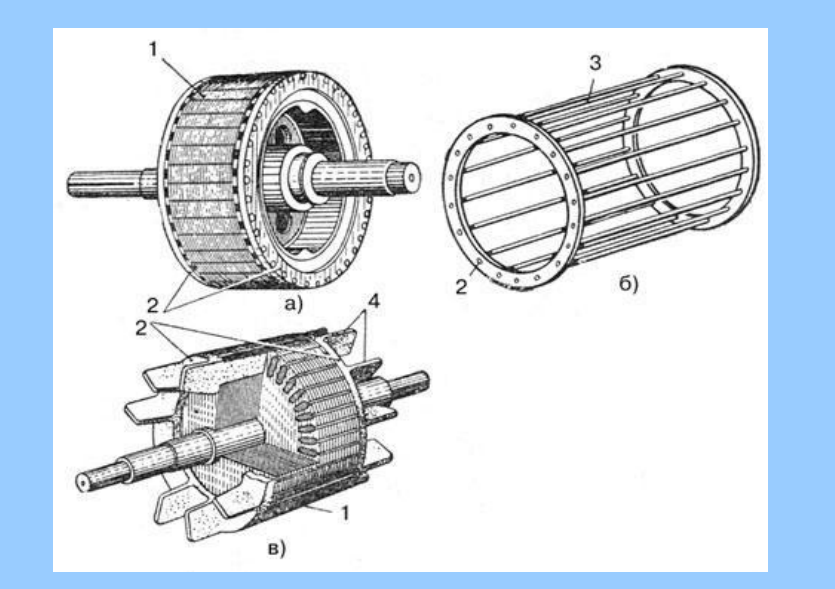

- **•5 пуско-регулировочный реостат**
- **4 щётки;**
- **3 контактные кольца;**
- **2 сердечник;**
- **•1 обмотка ротора;**

**•Фазный ротор**

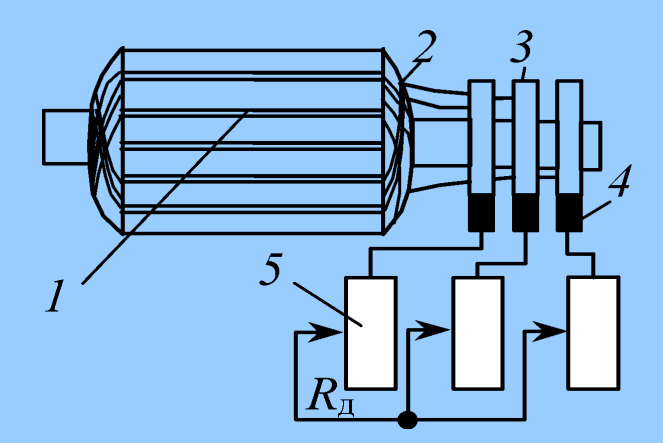

Устройство короткозамкнутого и фазного роторов АД

## Фазный ротор асинхронного двигателя

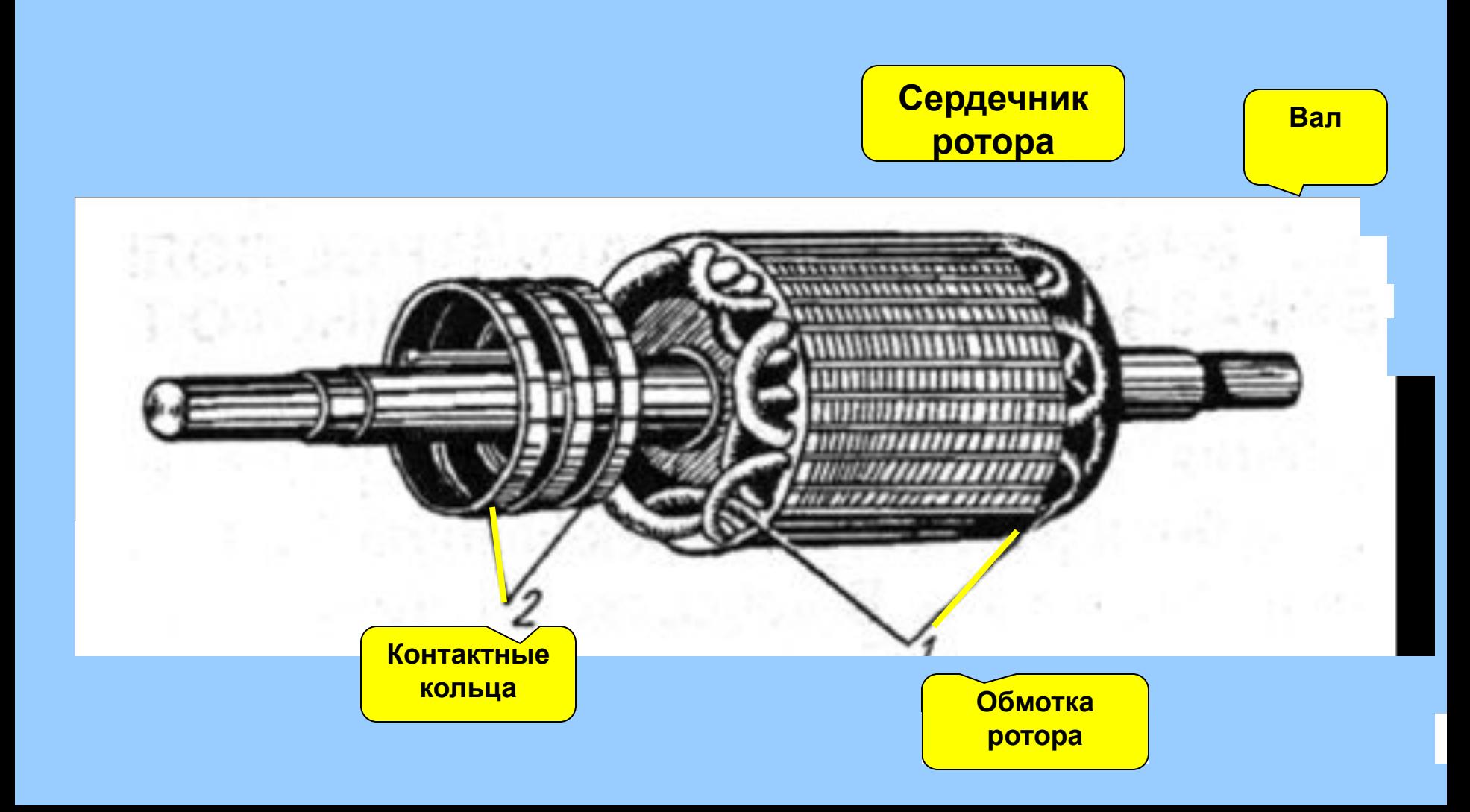

## Асинхронный двигатель с короткозамкнутым ротором

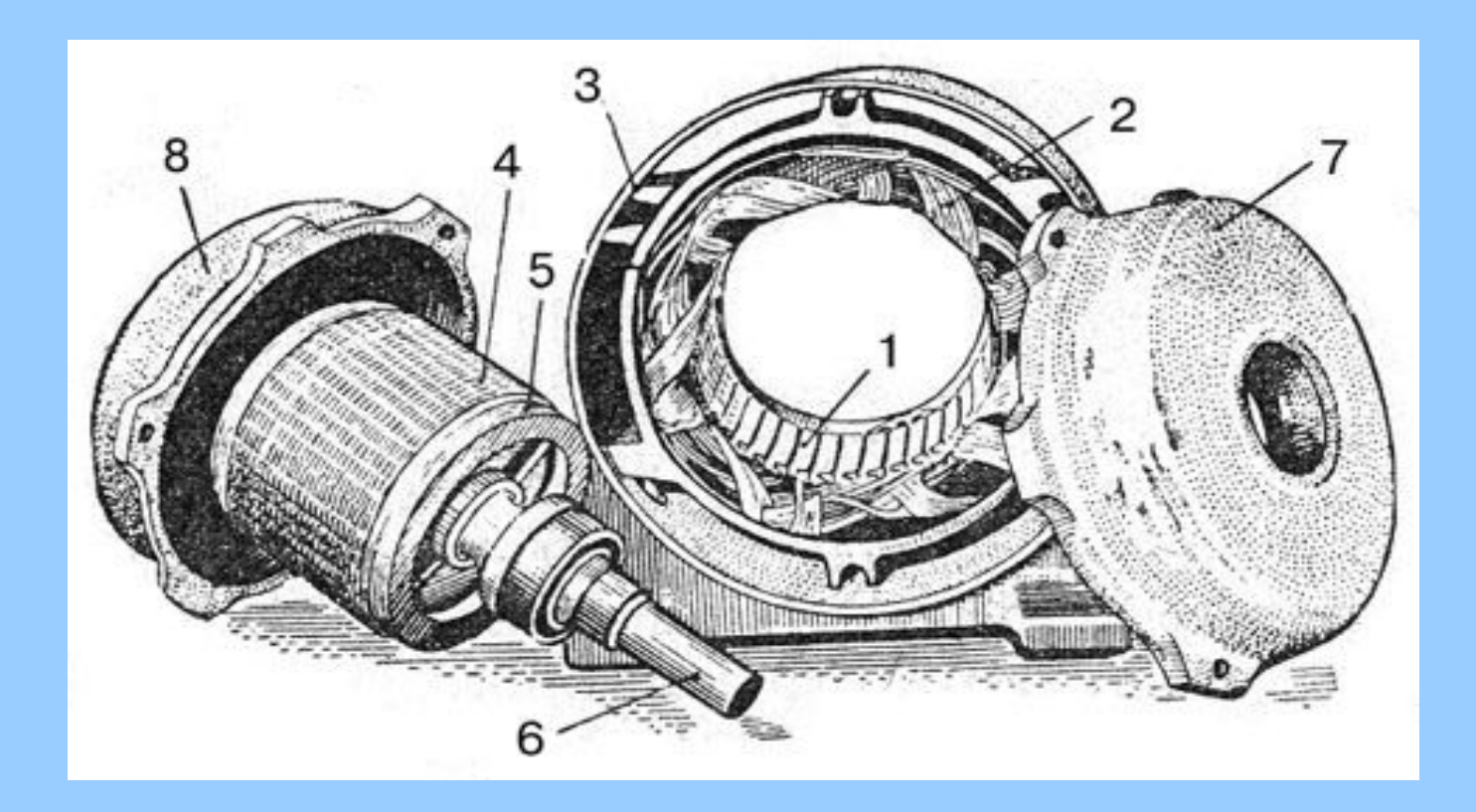

**• 1 – магнитопровод статора; 2 – обмотка статора; 3 – корпус; 4 – магнитопровод ротора; 5 – кольца; 6 – вал; 7,8 – подшипниковые щиты** 

# Получение ВМП в трехфазном асинхронном двигателе

#### <u> Условия возникновения ВМП:</u>

- Наличие трех обмоток, J. размещенных в пространстве под углом 120°.
	- 2. Протекание в обмотках токов, имеющих сдвиг фаз 120 зл.градусов:
		- $i_1 = I_m$ Sin( $\omega t + 0$ °);  $i_2 = I_m$ Sin( $\omega t$ -120°);  $i_3 = I_m$ Sin( $\omega t + 120$ °).

**.**

**К Н**

**+ – положительное направление тока – отрицательное направление тока**

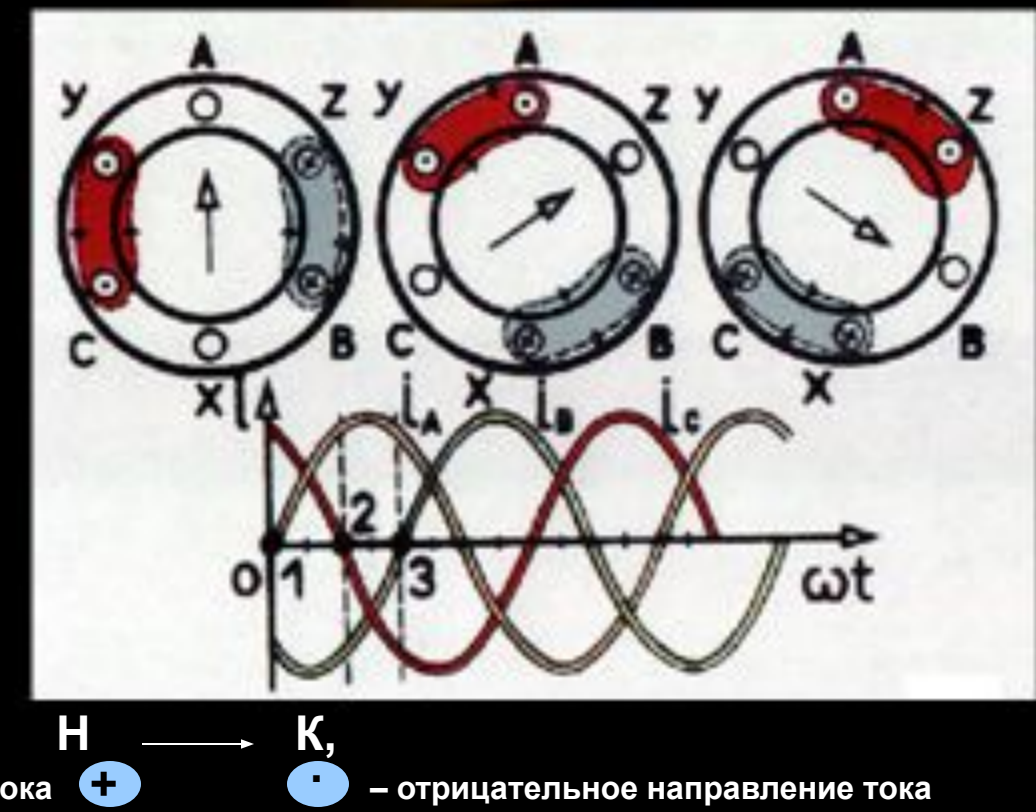

**n0 = 1/ Т, об/сек = 60***f* **/ p, об/ мин –** *частота вращения магнитного поля статора* 

Образование вращающегося магнитного поля

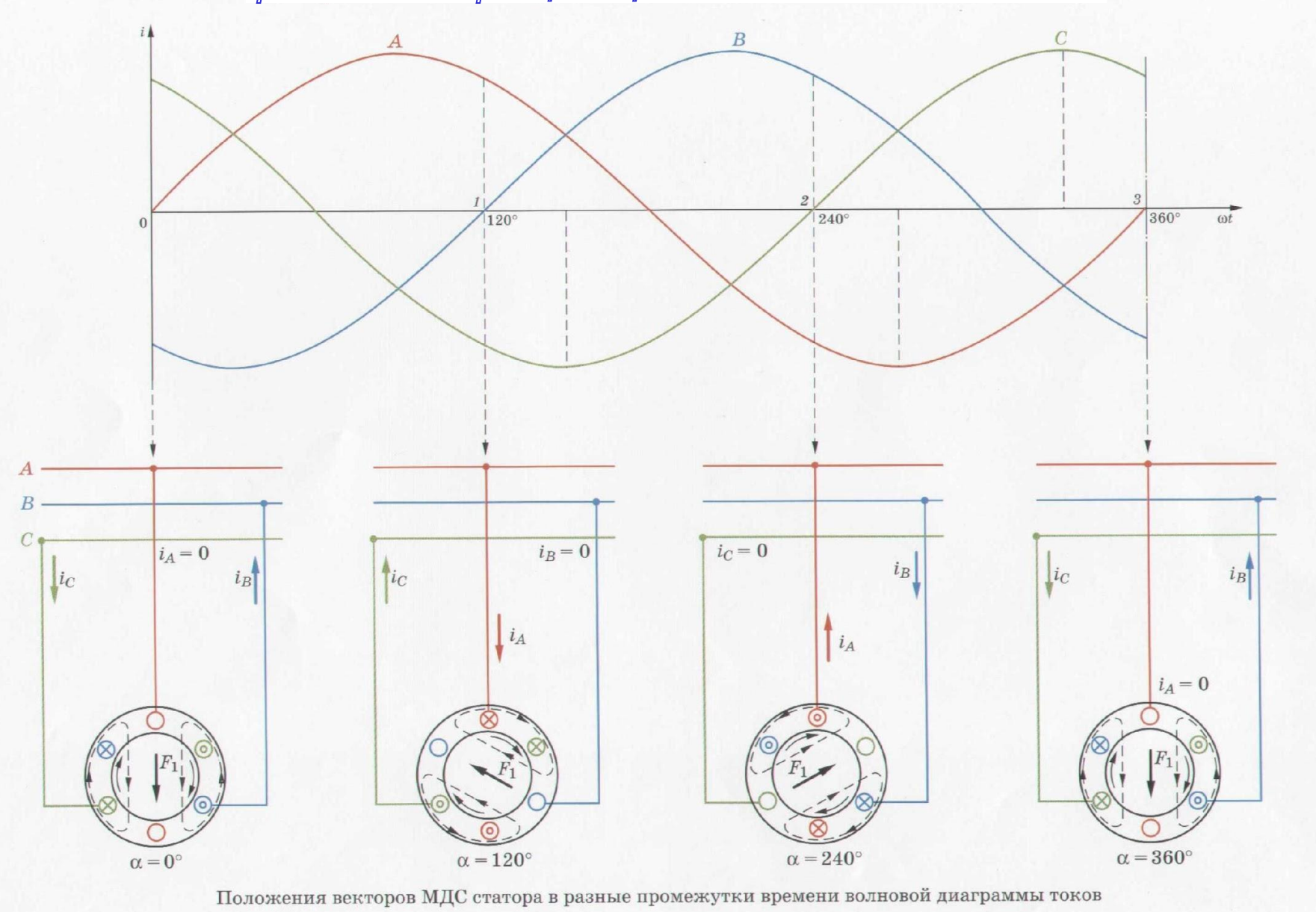

## Условно-логическая схема принципа работы асинхронного двигателя

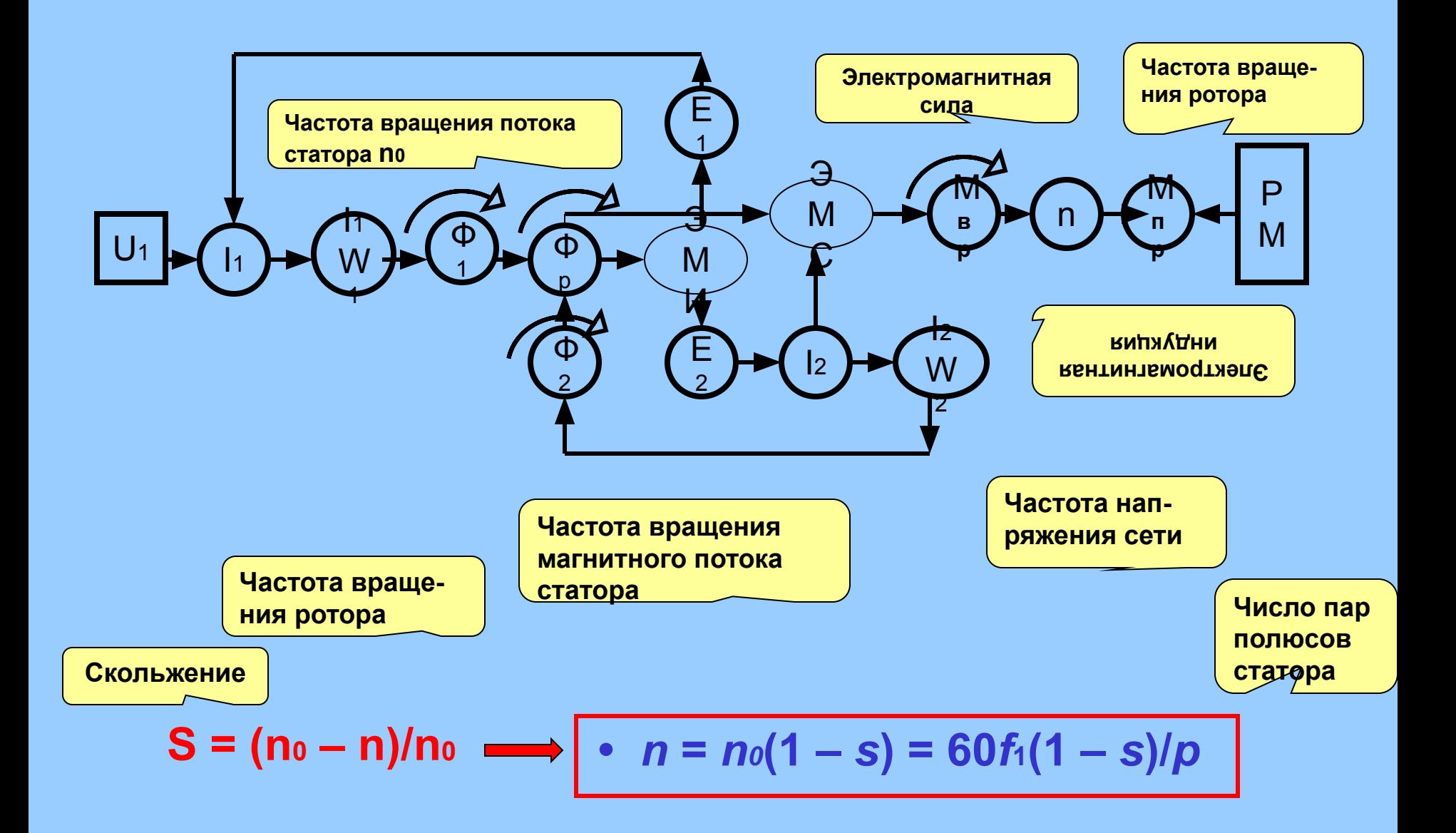

## Принцип действия асинхронного двигателя

- **• Принцип действия АД основан на соз-**
- **• дании вращающегося магнитного поля (ВМП), получаемое с помощью**
- **• 3-х фазной обмотки статора, токи в каждой фазе которой сдвинуты на 120 электрических градусов относительно друг друга. Возникает вращающее магнитное поле, которое пересекая проводники обмотки ротора, наводит в них ( на основании закона электромагнитной индукции) переменную ЭДС, направление которой определяют по правилу правой руки. Так как обмотка ротора замкнута, переменная ЭДС вызывает в ней ток того же направления, что и сама ЭДС. В результате взаимодействия тока ротора с вращающимся магнитным полем возникает сила, действующая на проводники ротора, направление которой определяют по правилу левой руки (сила определяется по закону Ампера: F = BlI).**
- **• Сила создает вращающий момент, направленный в ту же сторону, что и сила, под действием которой ротор приходит в движение.**

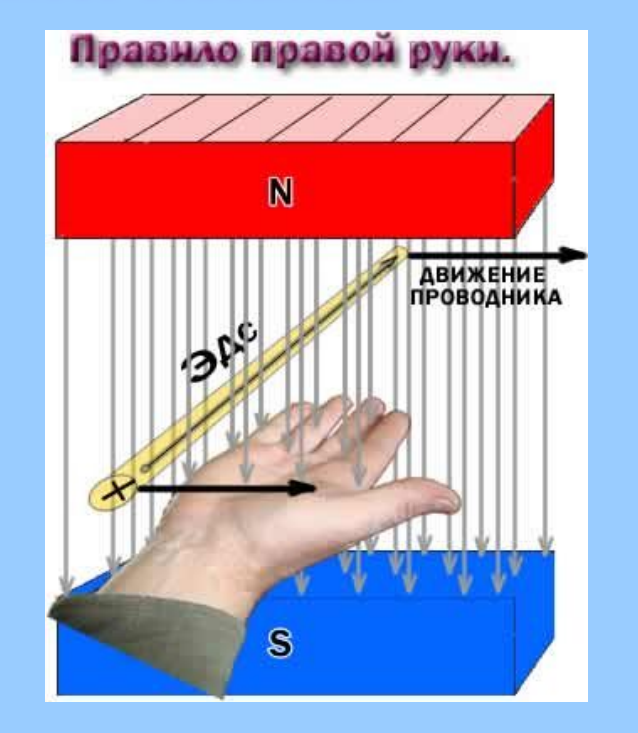

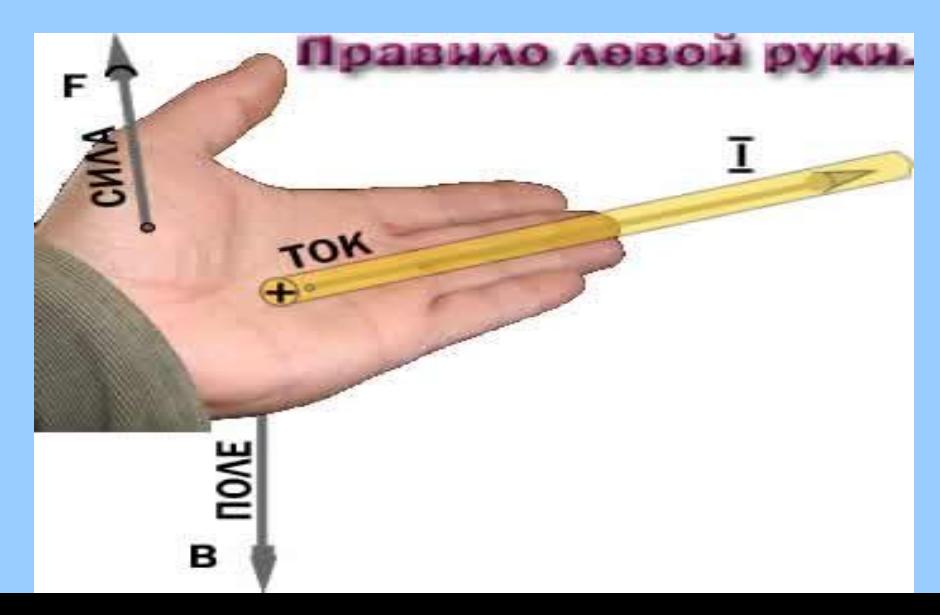

## Скольжение асинхронного двигателя

#### **Скольжение s – показывает насколько частота вращения ротора n отличается от частоты**  вращения магнитного поля статора n<sub>o</sub>. Чем меньше s, тем меньше отставание вращения **ротора от статора.**

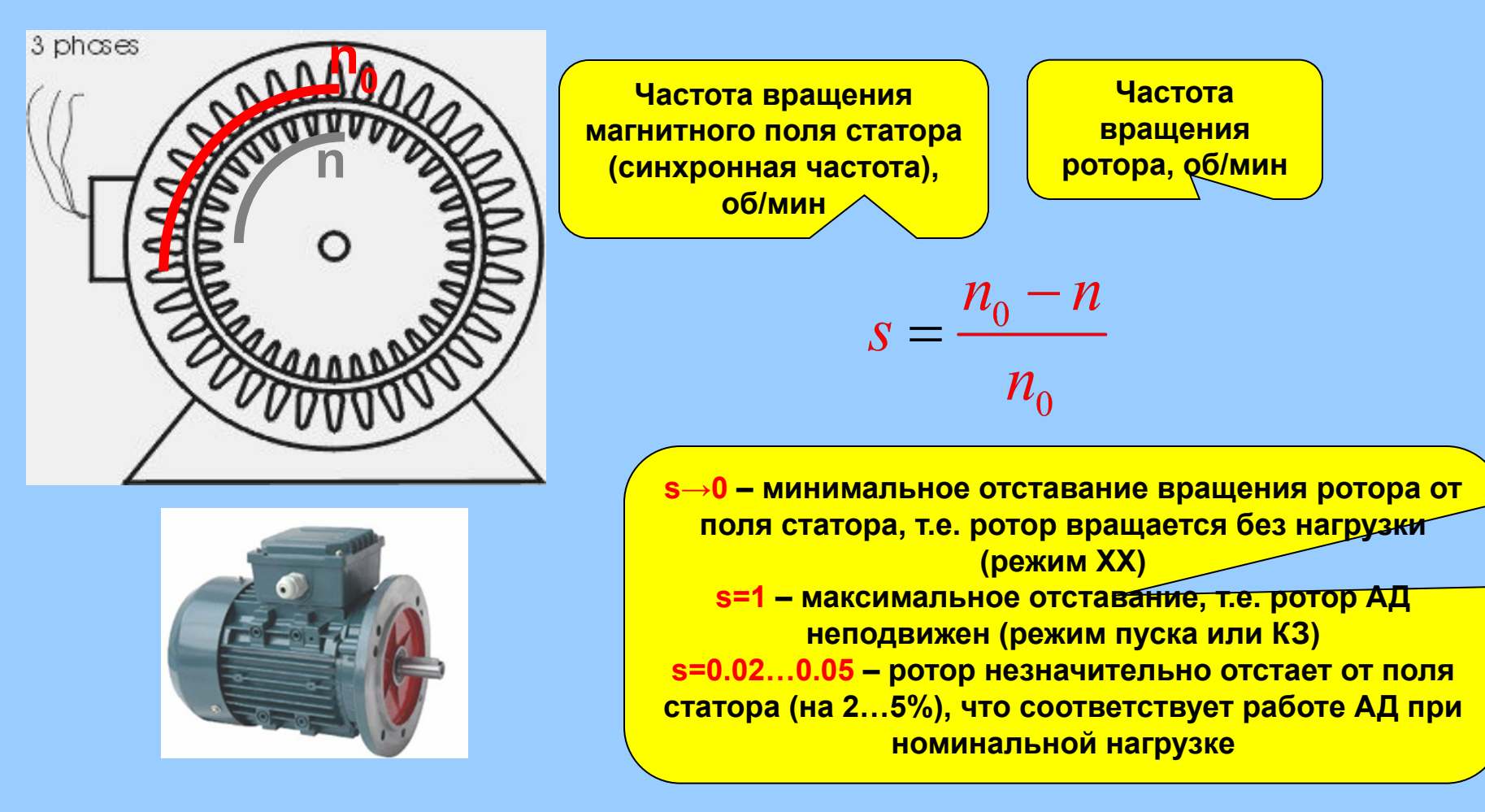

**Так как частота вращения ротора АД всегда меньше частоты вращения поля статора, т.е. не синхронна с ней и возникло название двигателя - асинхронный**

## Изменение параметров ротора при его вращении

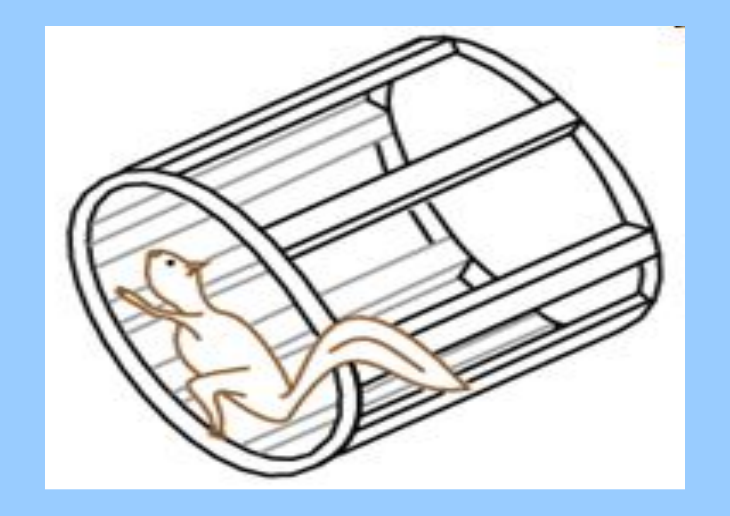

 **Частота пересечения проводников обмотки ротора магнитным потоком статора: nS = (n0 – n) = (n0 –n) n0/ n0= n1***s*,

 **Частота ЭДС и токов ротора:**   $f_{2s} = \frac{nsp}{60} = sf_1$ **где** *f***1 – частота токов статора. Например, при питании АД от сети с частотой** *f***1 = 50 Гц при** *s***ном = 0,04 частота токов ротора в номинальном режиме составляет** *f***2ном = 2 Гц;**

 **при пуске (***s* **= 1)** *f***2п =** *f***1 = 50 Гц**

 **ЭДС обмотки вращающегося ротора:** 

 $E_{2s} = 4.44f_{2s}w_{2}K_{0.62}\Phi_{m} = sE_{2}$ 

**где** *Е***2 = 4,44***f***2***w***2***K***об2Ф***m* **– ЭДС неподвижного ротора;** *w***1,** *w***2 – числа витков обмотки ротора;**

*K***об1,** *K***об2 – обмоточные коэффициенты, учитывающие снижение ЭДС из-за распределения обмоток по пазам, укорочения их шага и скоса пазов(для короткозамкнутого ротора** *K***об2 = 1).** 

**В прикладных расчетах параметров двигателей коэффициент** *K***об принимают равным 0,95.**

**Индуктивное сопротивление обмотки ротора**

 $X_2$ **s** =  $2\pi$ *f*<sub>2</sub>**s**L<sub>2</sub> = SX<sub>2</sub>

**Ток** *I***2 в обмотке ротора:**

$$
I_{2s} = E_{2s}/Z_{2s} = E_2/\sqrt{(R_2/S)^2 + X_2^2}
$$

**Изменение тока** *I***2 учитывается** *R2***/S, которое зависит от S.**

## Энергетическая диаграмма асинхронного двигателя

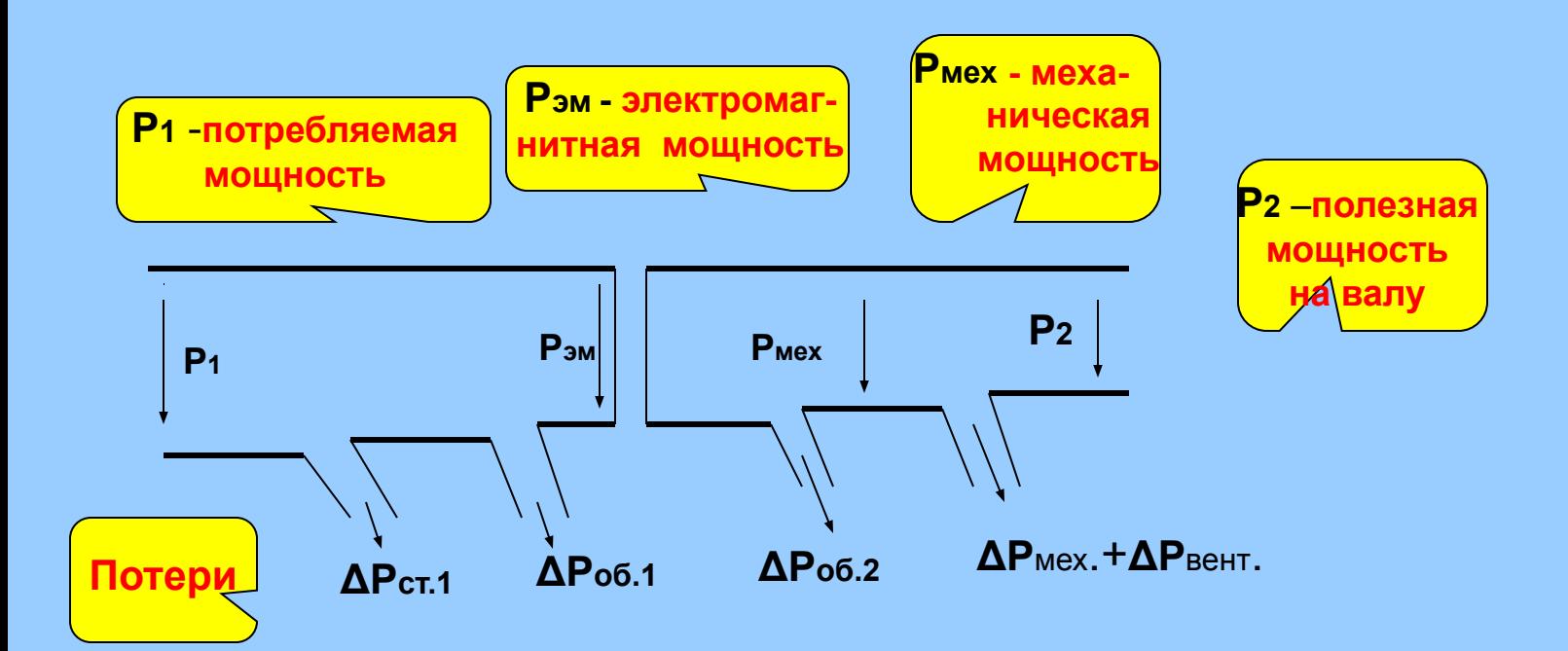

**P1 = m1U1I1cosφ<sup>1</sup>**

**Рэм= Р1 – ΔРст1 – ΔРоб1**

 $P_{\text{MeX}} = P_{\text{3M}} - \Delta P_{\text{06.2}}$ 

**Р2 = Рмех – ΔРмех – ΔРвент**

Вращающий момент асинхронного двигателя

Из энергетической диаграммы:

 $\Delta P$ 06.2 = P $3M - P$ Mex = = M $\Omega_1 - M\Omega_2$  = = M $(\Omega_1 - \Omega_2)(\Omega_1/\Omega_1)$ =M $\Omega_1$ S

 $M = \Delta P_{\rm of, 2}/\Omega_1S$ 

 $\Delta P_{\text{06.2}}$  = m2E2sl2COS $\Psi$ 2 = m24,44Ko6m2f1SW2 $\Phi$ maxl2COS $\Psi$ 2

 $\Omega_1 = 2\pi n_0/60 = 2\pi f_1/p - yr$ ловая частота вращения магнитного потока статора

 $M = pm<sub>2</sub>4.44K<sub>0</sub>6m<sub>2</sub>f<sub>1</sub>Sw<sub>2</sub>Φ<sub>max</sub>l<sub>2</sub>cos\Psi<sub>2</sub> / 2πfS = C<sub>M</sub>Φ<sub>max</sub>l<sub>2</sub>cos\Psi<sub>2</sub>$ 

 $\textsf{C}_{\textsf{M}}$  = pm24,44 $\kappa$ <sub>0</sub>6<sub>M2</sub>/2 $\pi$ f – постоянная момента

Универсальная формула вращающего момента

 $M = C_M \Phi_{\text{max}}/2 \cos \Psi_2$ 

• Вращающий момент АД пропорционален току ротора, амплитуде вращающегося магнитного потока и соѕ угла между векторами ЭДС и тока ротора. Вращающий момент создается только активной составляющей тока ротора - /2 cos\2.

## Схема замещения асинхронного двигателя

**Схемы замещения ротора АД**

**В схеме рис.а мощность, выделяемая на участке с R2 равна по значению потерям в обмотках ротора**

$$
\Delta P_{\scriptscriptstyle \text{06.2}}=3R_{\scriptscriptstyle 2}I_{\scriptscriptstyle 2}^2
$$

**В схеме рис.б ток I2, протекающий по участку с R'2/s равен:**

$$
I_{2s} = E_{2s}/Z_{2s} = E_2/\sqrt{(R_2/S)^2 + X_2^2}
$$

**Мощность, выделяемая на резистореR2/s равна:**

$$
\boldsymbol{P}_{\scriptscriptstyle{R2}}\!=\!3\boldsymbol{R}_{\scriptscriptstyle{2}}\boldsymbol{I}_{\scriptscriptstyle{2}}^{\scriptscriptstyle{2}}/s
$$

**Тогда: ΔPоб.2 /PR2 = S, т. е. PR2 – электромагнитная мощность**

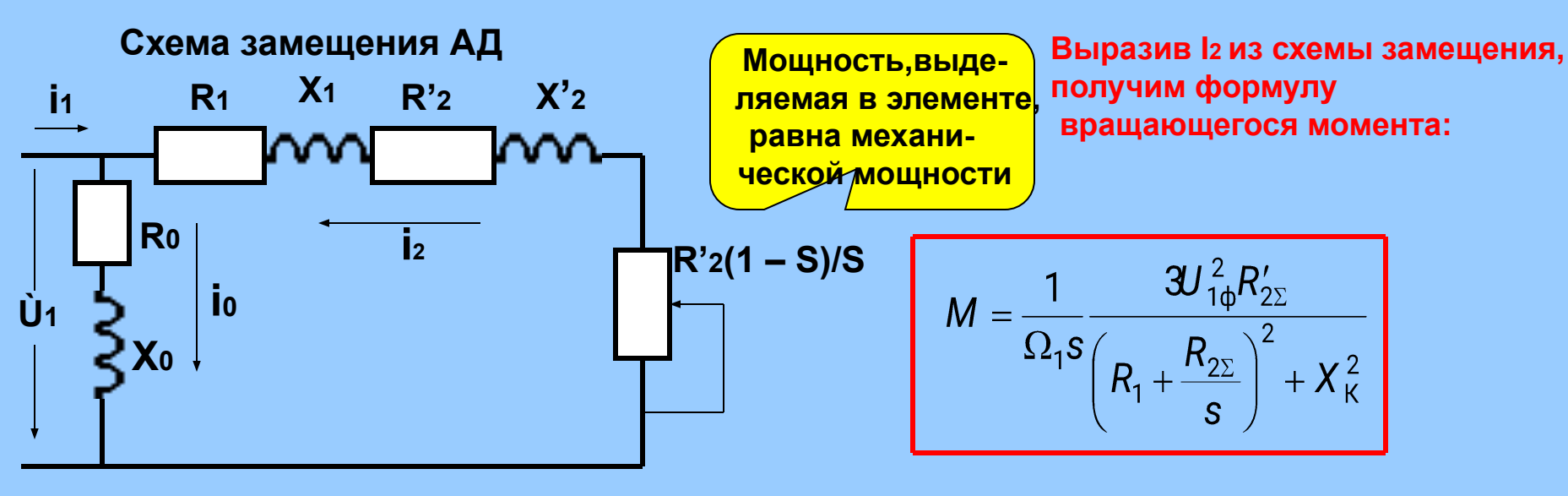

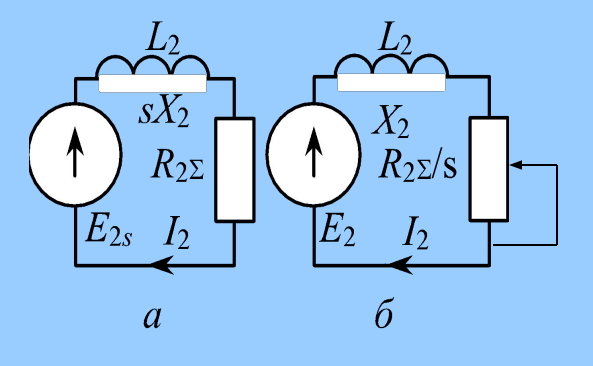

## Механическая характеристика асинхронного двигателя  $M = f(s)$

$$
M = \frac{1}{\Omega_1 s} \frac{3U_{1\phi}^2 R'_{2\Sigma}}{\left(R_1 + \frac{R_{2\Sigma}}{s}\right)^2 + X_{\kappa}^2}
$$

Рассмотрим работу АД при условии: U<sub>1</sub>=const. Введем С'<sub>м</sub>=  $3U_1^2$  /Q<sub>1</sub>= const пренебрегая R<sub>1</sub>, получим:

$$
M = \frac{c_m^{\dagger} R_2^{\dagger} / s}{\left(R_2^{\dagger} / s\right)^2 + X_k^2}
$$

Взяв, dM/ds = 0, определим Sкр:

$$
S_{\text{KP}} = R'2 / x_{\text{KP}}
$$

Подставив в формулу, получим:  $M_{\text{max}} = C'_{\text{m}}/2x_{\text{k}}$ 

Ммах не зависит от R'2, но сдвигает его в область больших скольжений, зависит от  $\,U^{\,2}_{1}\,$ 

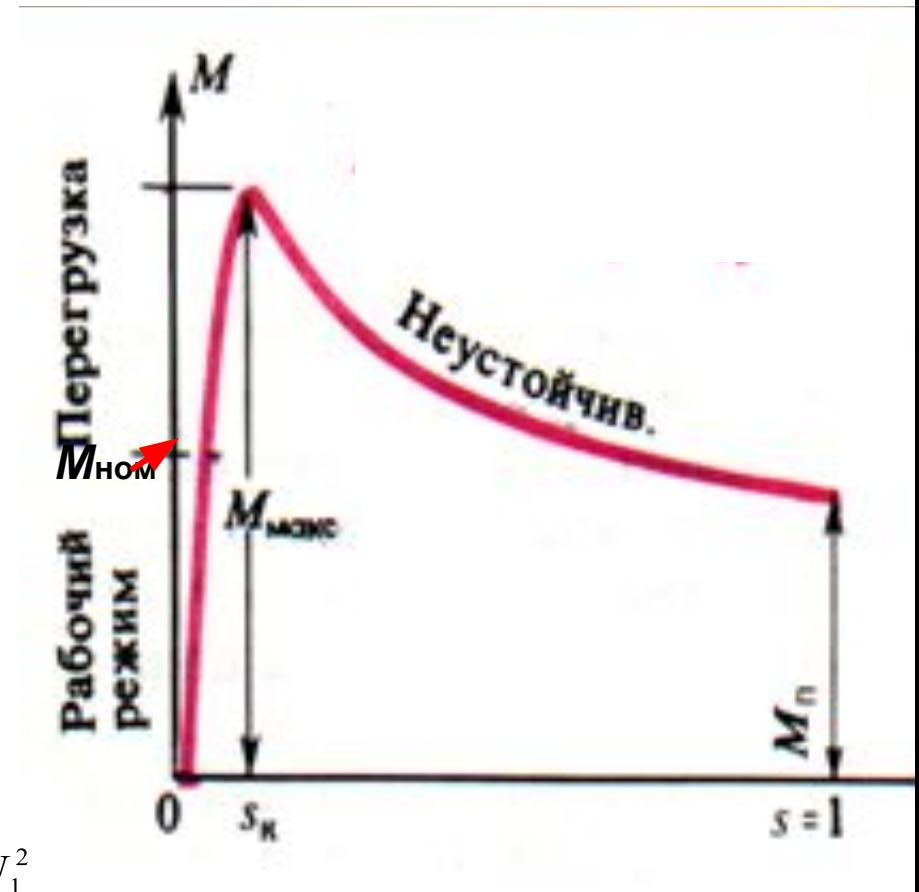

Механическая характеристика асинхронного двигателя  $n = f(M)$ 

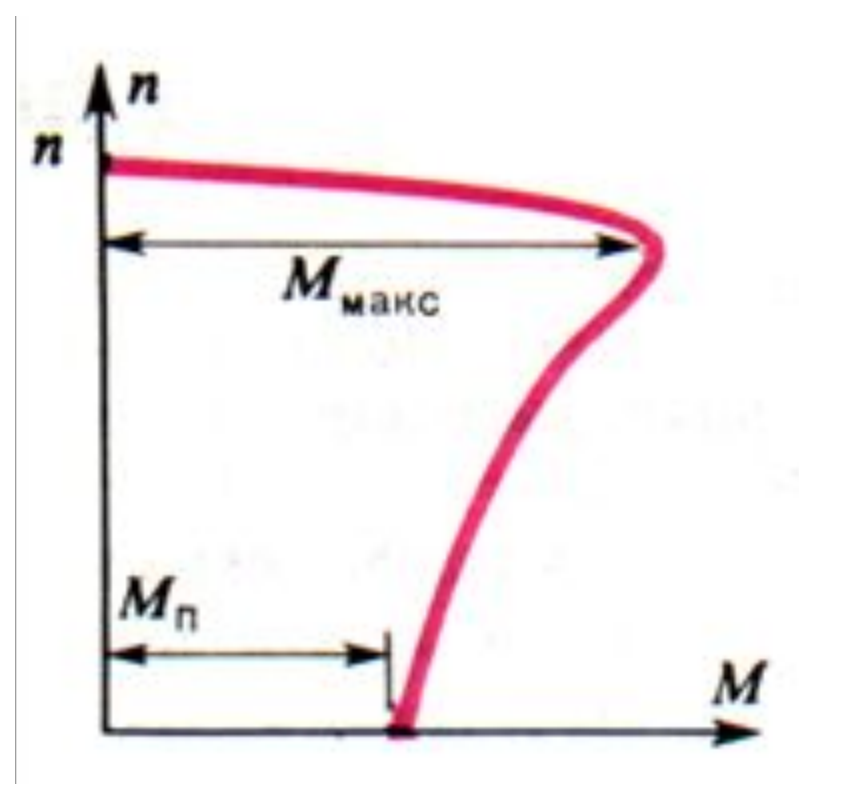

$$
n = n_0(1-S)
$$

## Механическая характеристика асинхронного двигателя

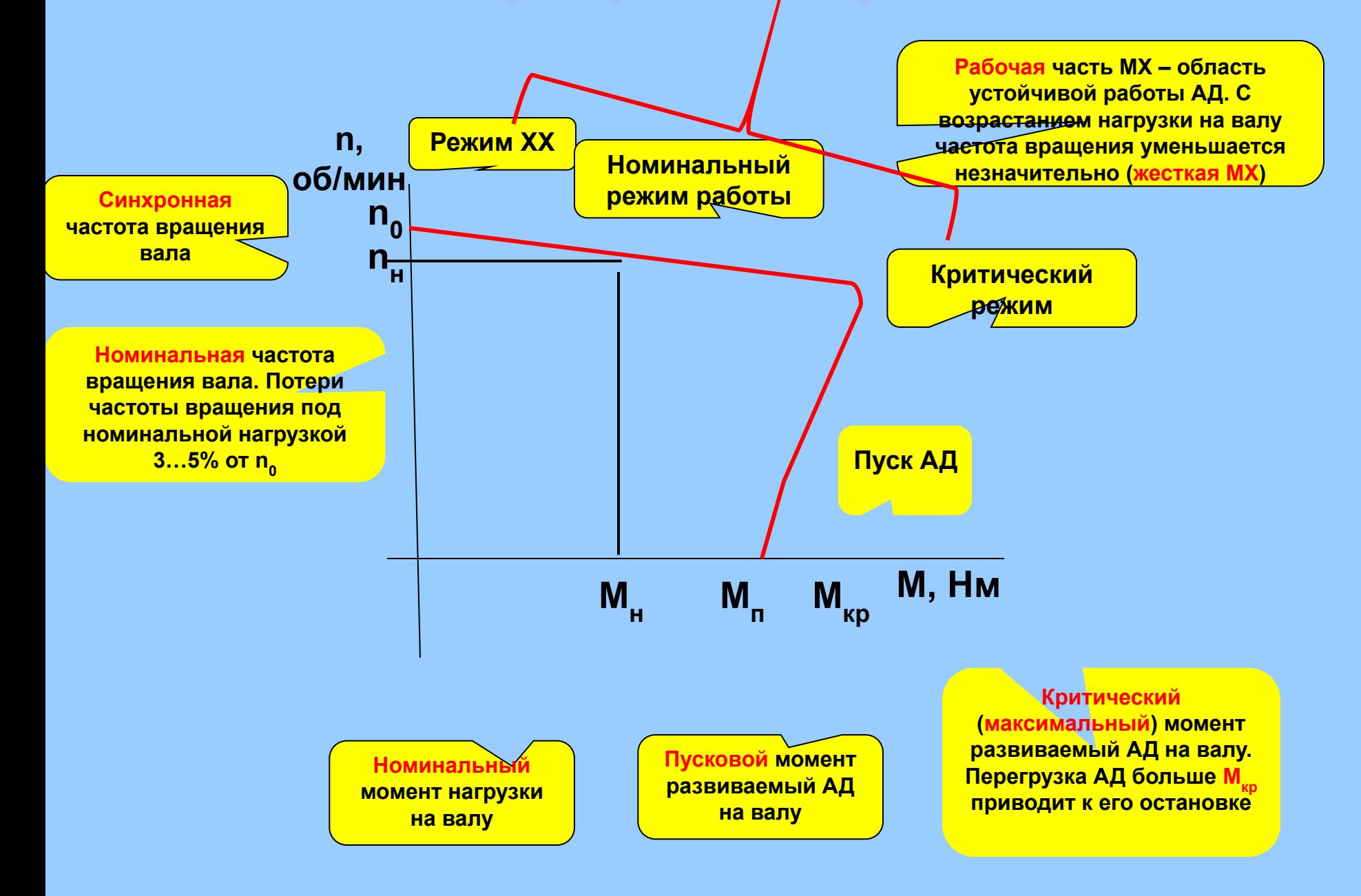

**Паспортными данными электродвигателей являются следующие величины: Рном – номинальная мощность, кВт; nном – номинальная частота вращения ротора об/мин;**   $\lambda$  - кратность максимального (критического) момента;  $\lambda$ <sub>//</sub>- кратность пускового момента

**no – синхронная частота вращения; М=0; nном – номинальная частота вращения ротора; Мном = 9550Рном/nном; Мкр – максимальный (критический) момент, Мкр = Мном ;**

$$
s_{K} = s_{\text{HOM}}(\lambda_{M} + \sqrt{\lambda_{M}^{2} - 1}).
$$

 $M_n = \lambda_n$  Мном, n=0

**Рабочий участок механической характеристики строится по точкам, задаваясь значением скольжения s от 0 до 1 по упрощенной формуле Клосса:**

$$
M = \frac{2M_{\text{max}}}{\frac{s}{s_{\text{K}}} + \frac{s_{\text{K}}}{s}}
$$

**Важным показателем механических характеристик является их** *жесткость* **β =** *dM***/***dn***. Чем жестче, т. е. чем меньше угол наклона рабочего участка характеристики двигателя, тем меньше изменяется частота вращения** *n* **при изменении момента нагрузки** *М***С. Паспортный показатель λ***М* **=** *М***max/***М***ном называют кратностью максимального момента. Он характеризует перегрузочную способность двигателя. Для АД общего назначения λ***М* **= 1,7÷2,5, для АД, работающих с большими перегрузками (крановые, металлургические), λ***М* **= 2,2÷3,5. Кратность пускового момента λп =** *М***п/***М***ном для двигателей малой и средней мощности (менее 100 кВт) составляет λп = 1,0÷2,0.** 

## Рабочие характеристики асинхронного двигателя

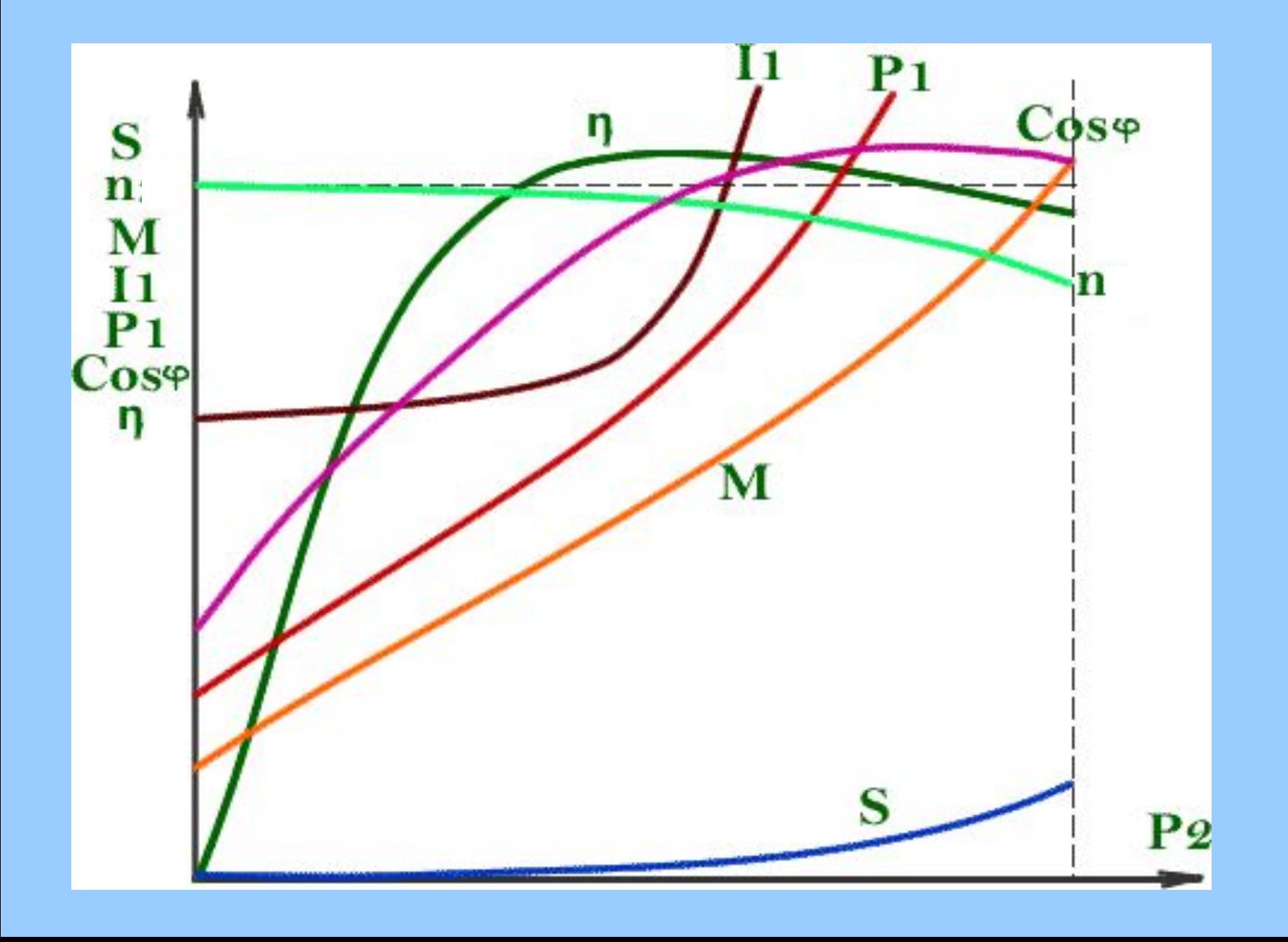

Пуск асинхронного двигателя

Пуск АД сопровождается скачком тока до Іп, который в 5-7 раз превышает номинальный ток Ін, на который рассчитаны провода или жилы кабеля, питающего двигатель.

Поэтому, прямое включение АД в сеть применяется только для АД не более 15-20кВт

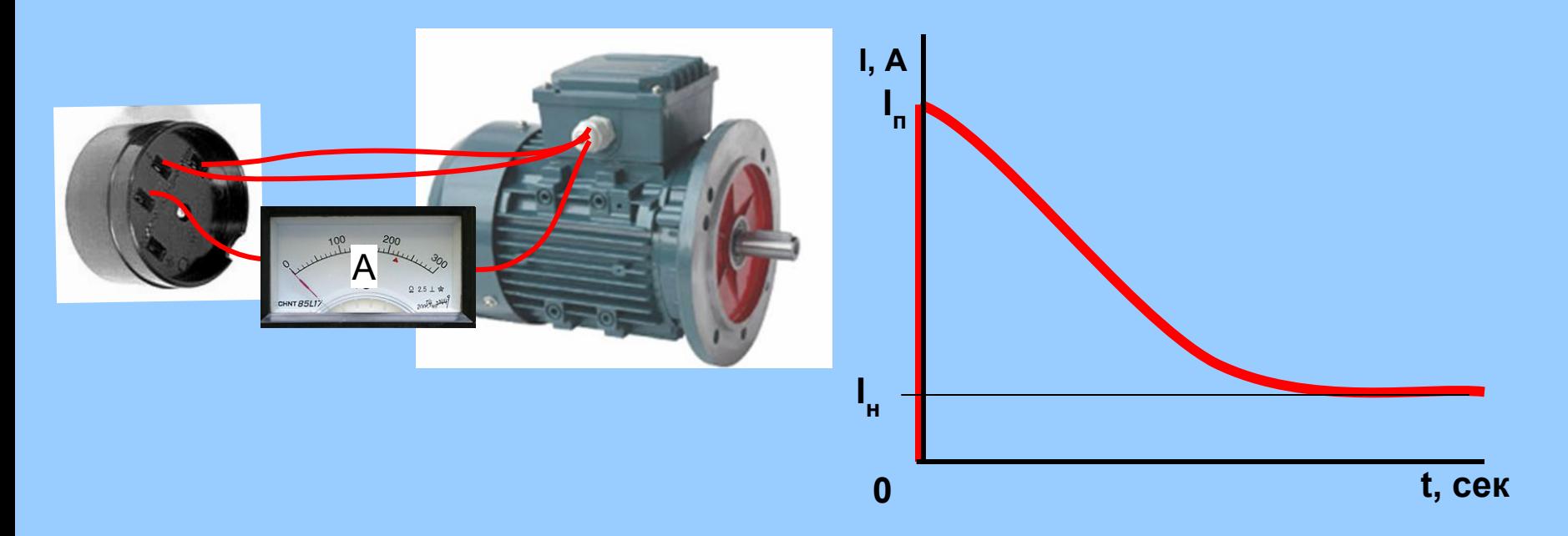

#### **1. Пуск при пониженном напряжении**

**а) включение последовательно с обмотками статора реостатов или индуктивностей**

**б) соединение обмоток статора на время пуска звездой**

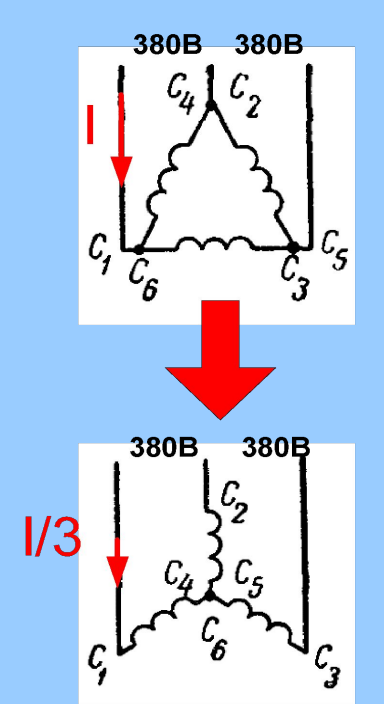

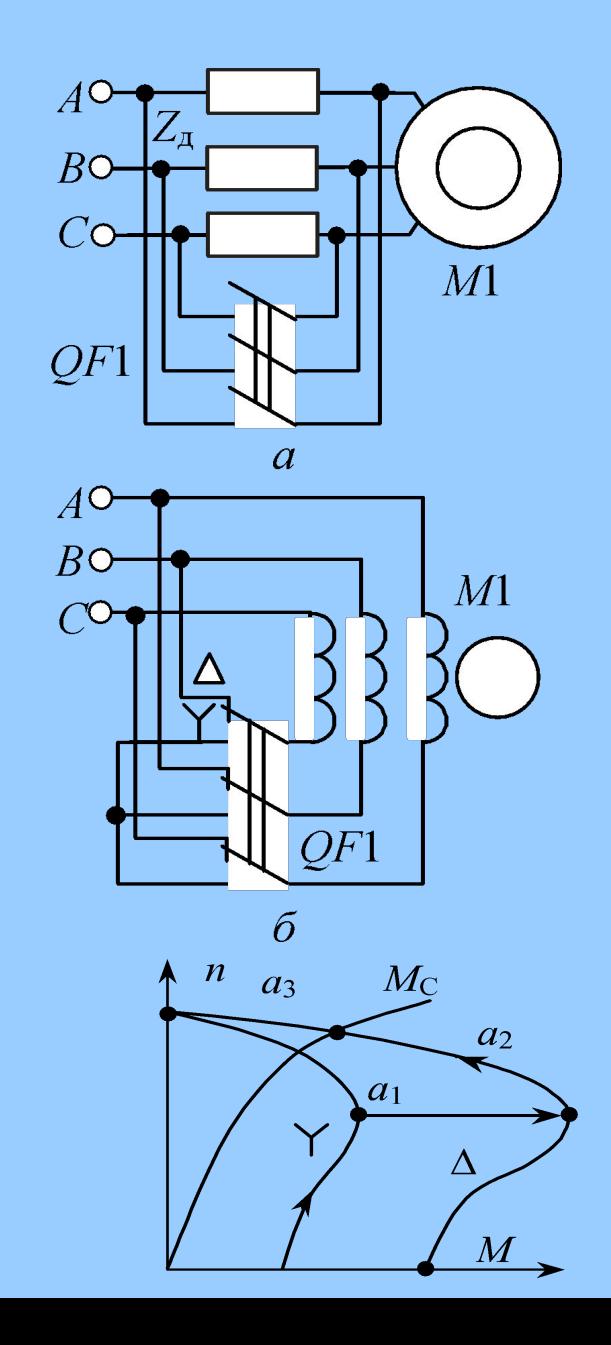

**2. Пуск с помощью пускового реостата в цепи обмотки ротора (только для АД с фазным ротором)**

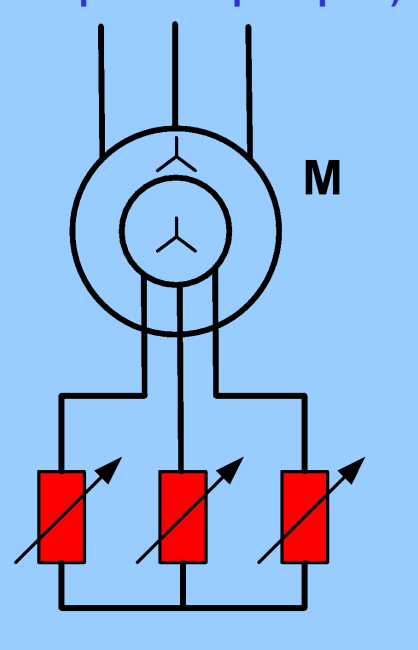

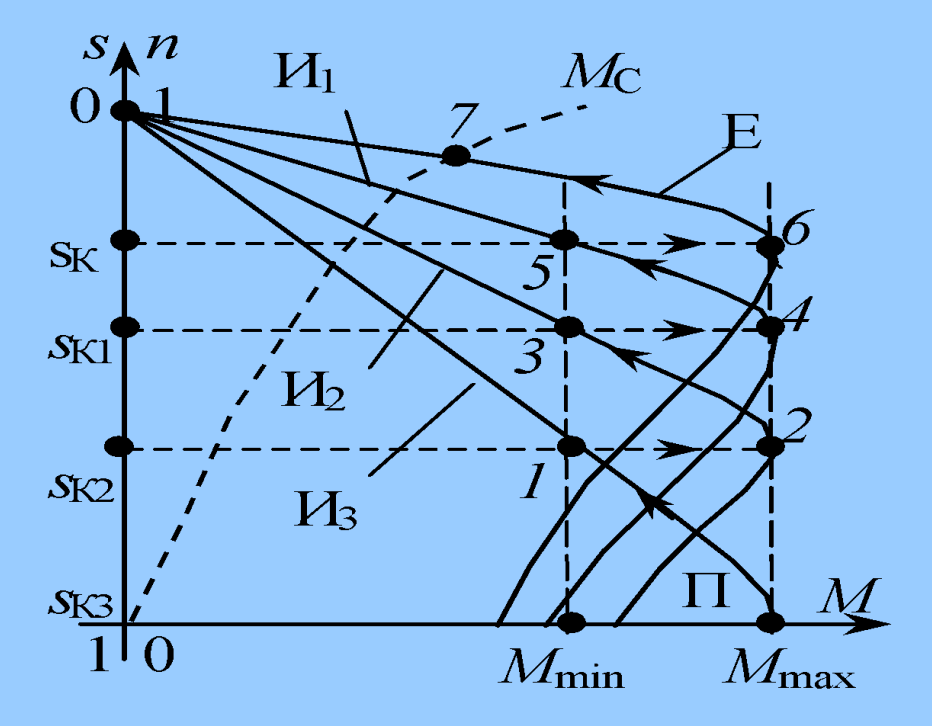

Пуск АД начинается с введения в цепь ротора всех ступеней R<sub>д</sub>), что соответствует пусковой точке П

на характеристике И<sub>з</sub>. Характеристику И<sub>з </sub>с пусковым моментом М<sub>п</sub> = М<sub>max</sub> получим при полном сопротивлении пускового реостата  $R_{\mu} = R_{\mu} + R_{\mu} + R_{\mu} =$ где s<sub>к</sub> – критическое скольжение характеристики

Е.

**Пусковой реостат, включенный в цепь фазного ротора через контактные кольца, позволяет увеличить пусковой момент до максимального (характеристика И3).** 

#### Регулирование частоты вращения асинхронного двигателя

Из формулы n = no(1 - s) = 60f1(1-s)/p, следует, что частоту вращения ротора можно регулировать изменением числа пар полюсов р, частотой питающего напряжения f1 и скольжением s.

1. Изменением количества полюсов статора – включением в сеть разного количества полюсов. Существуют многоскоростные АД: двухскоростные: 500/1000, 750/1500, 1500/3000 об/мин трехскоростные: 1000/1500/3000, 750/1000/1500 об/мин: четырехскоростные: 500/750/1000/1500 об/мин

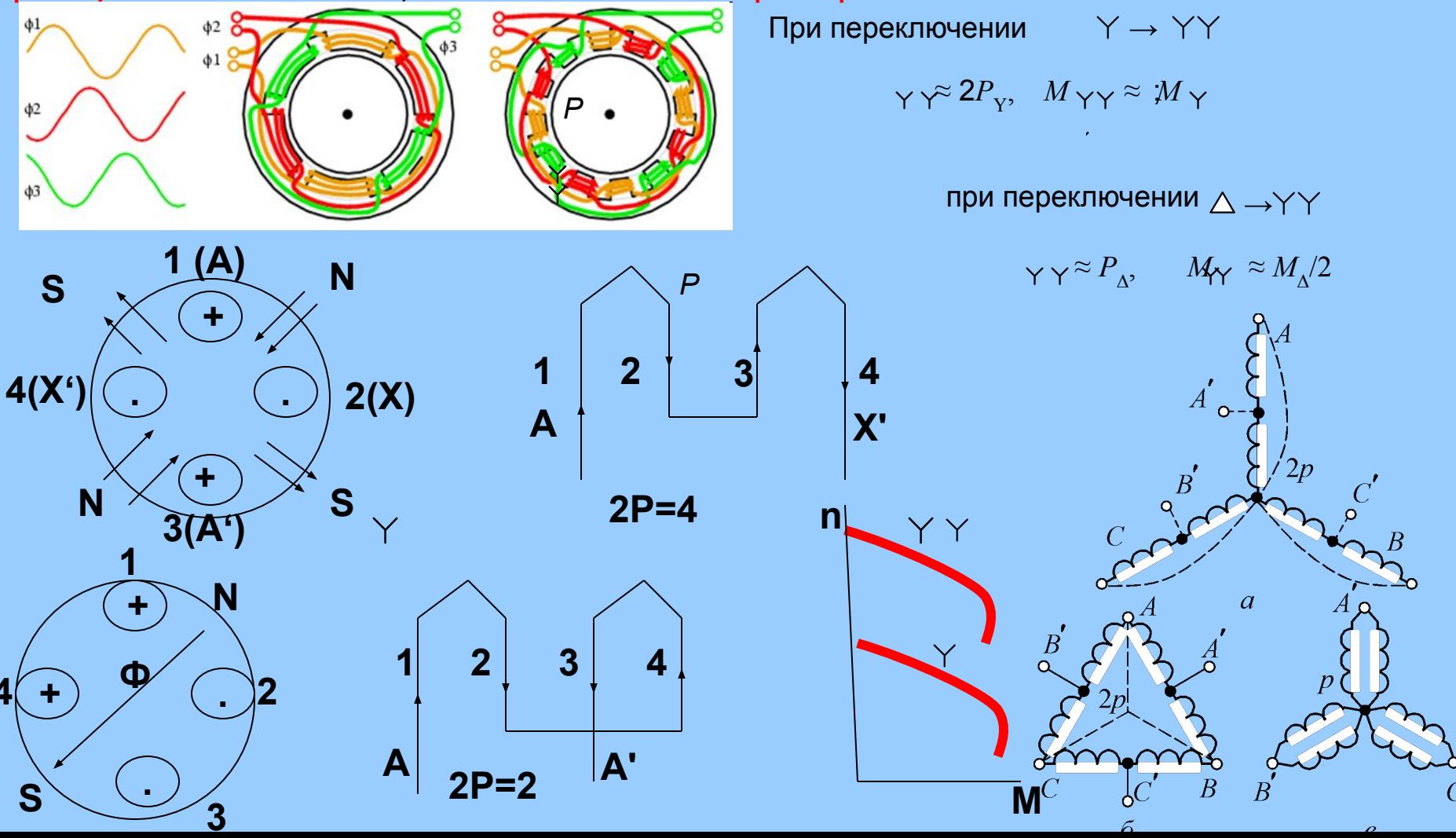

#### **2. Изменением скольжения для двигателя с короткозамкнутым ротором**

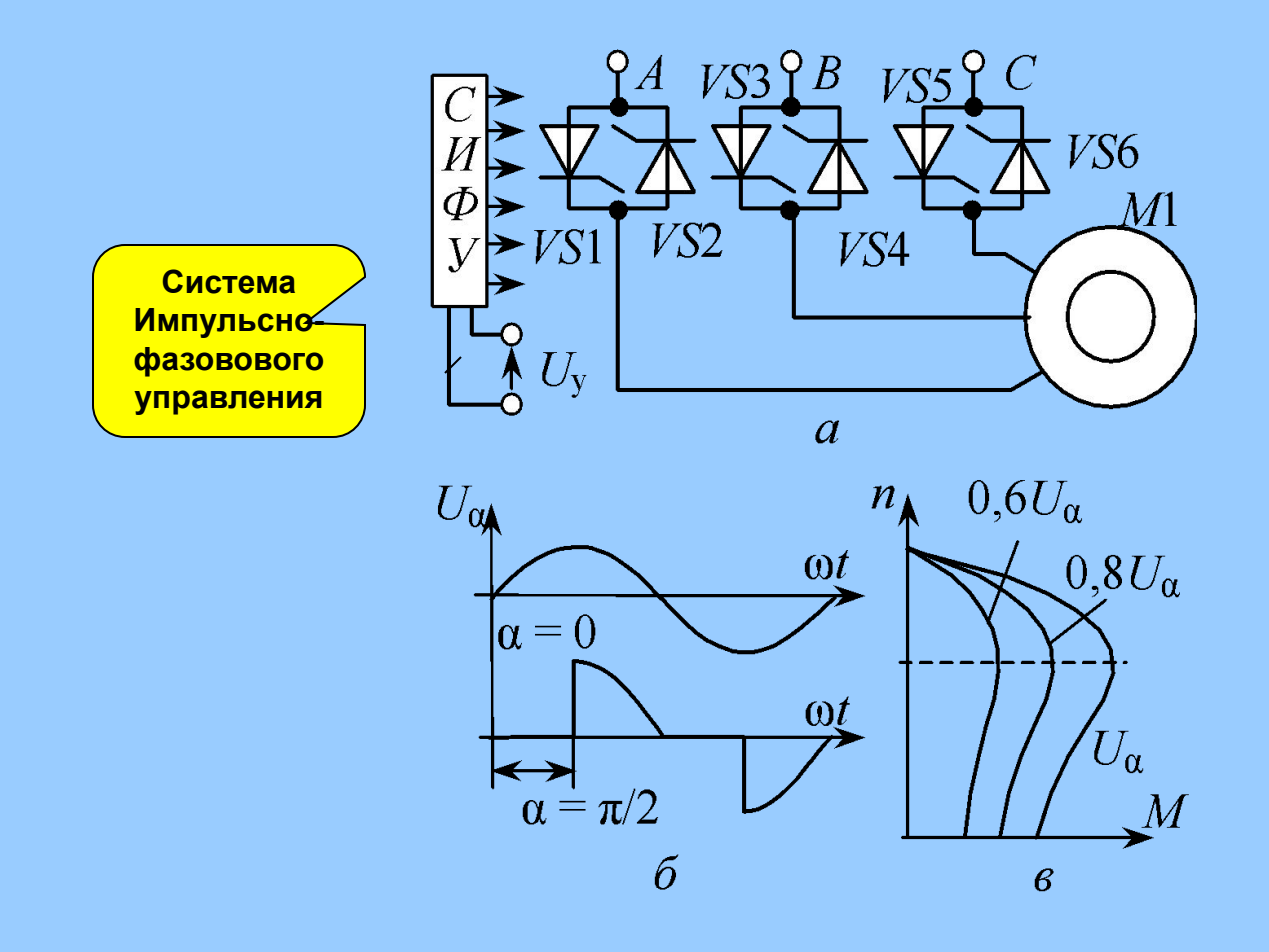

#### **Изменением скольжения для двигателя с фазным ротором**

 **Путем введения в цепь обмоток ротора реостатов.** 

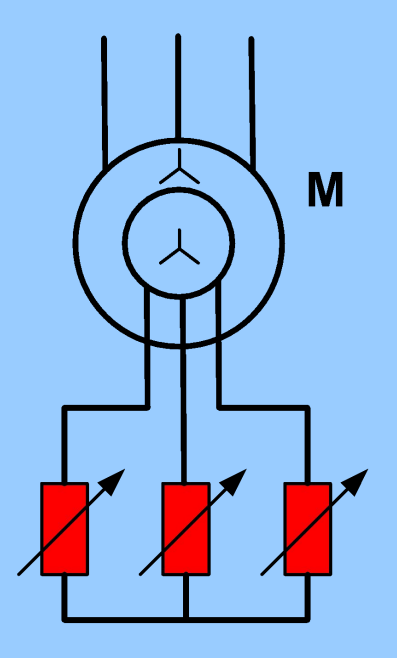

**•1 – включение 1-ой ступени реостата**  $\text{Rp}^{\text{t}}$ **I**<sub>2</sub> **M**Bp  $\downarrow$  < Mc •(2) + n  $\downarrow$  s  $\uparrow$  I<sub>2</sub><sup> $\uparrow$ </sup> MBp  $\uparrow$  = Mc•(3) **•(3) – включение 2-ой ступени реостата. •(5) – включение 3-ей ступени реостата. •(1) - •(7) – диапазон регулирования частоты вращения ротора Δn**

**Недостатки данного способа:** 

- **1) низкая экономичность из-за потерь в реостате** *R***р;**
- **2) снижение жесткости механических характеристик;**
- **3) частоту вращения можно регулировать только в сторону понижения**

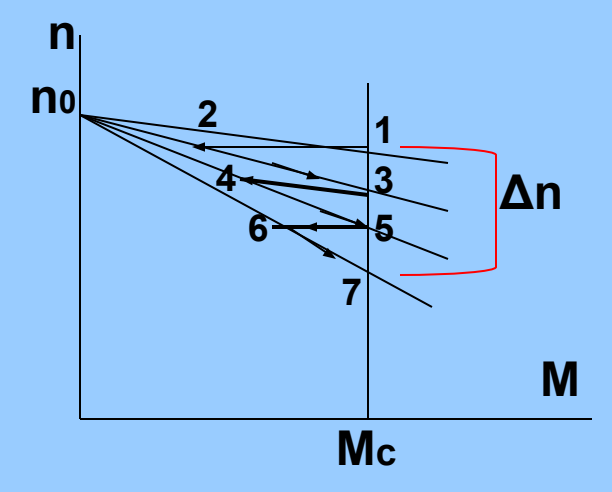

#### **3.Частотное регулирование**

 **Изменением частоты питающего напряжения - частотное регулирование. Бесступенчатый способ. Экономичный и перспективный. Необходим ПЧ (преобразователь частоты)**

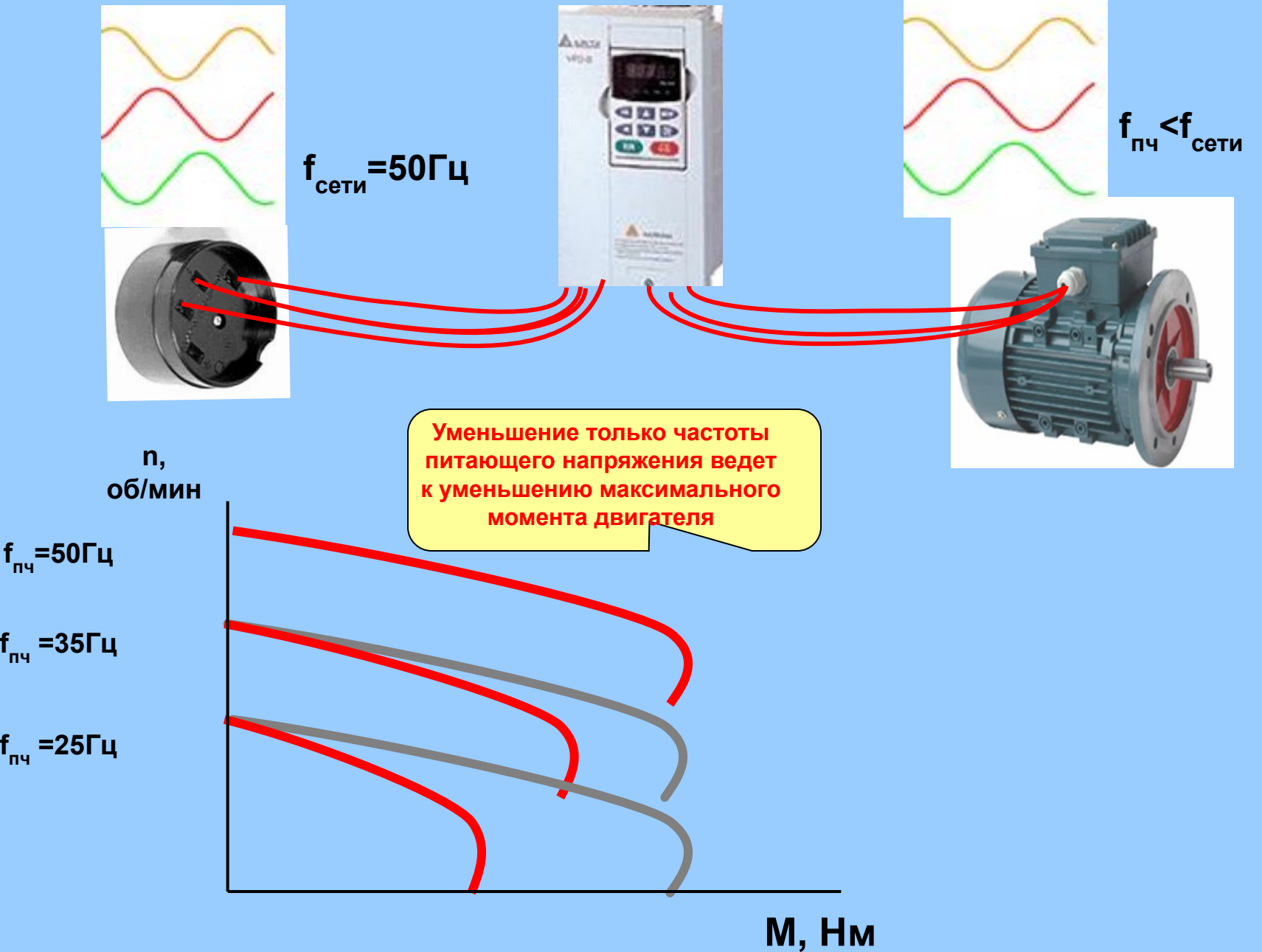

#### **Продолжение частотного регулирования**

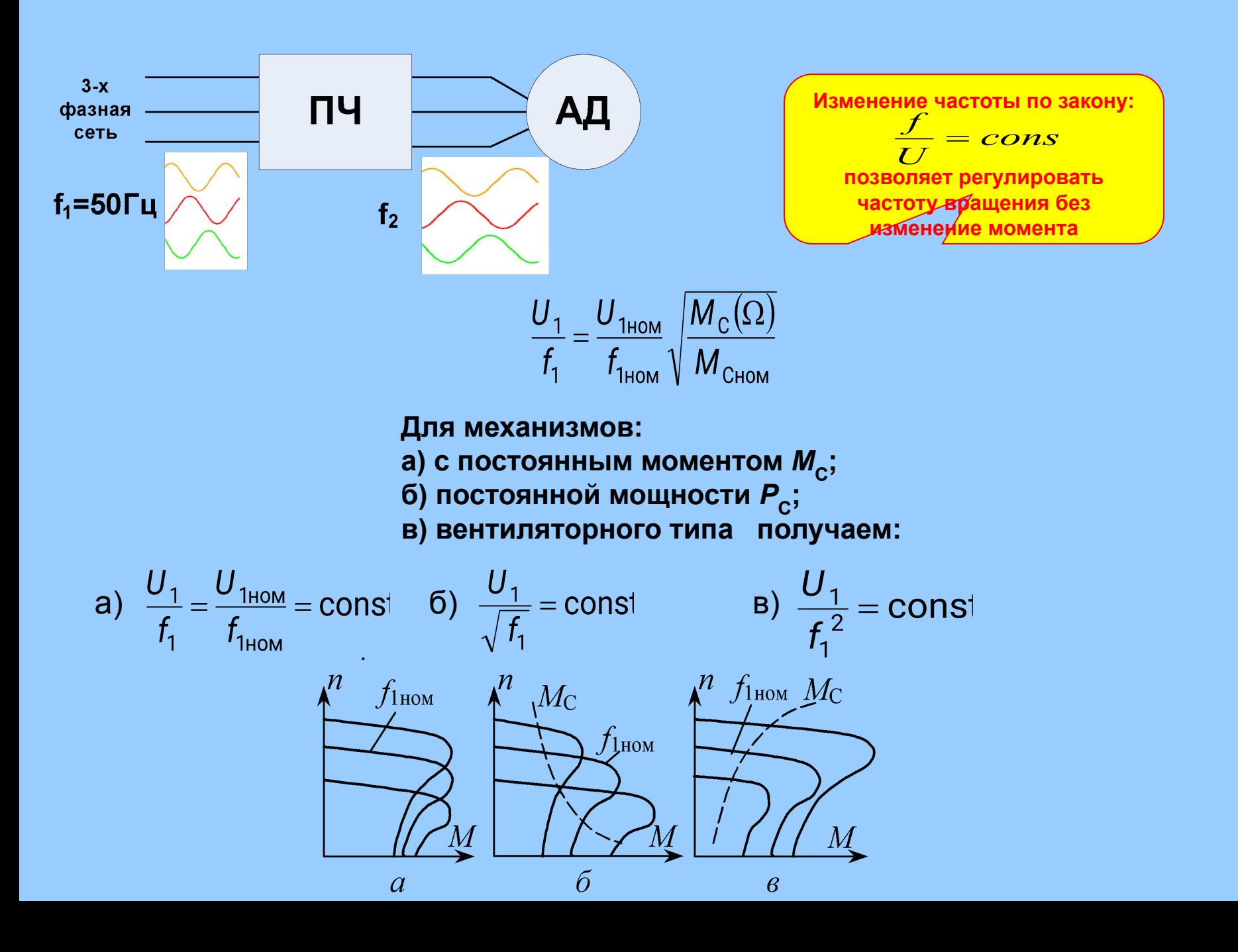

#### Управление асинхронного двигателя преобразователями частоты

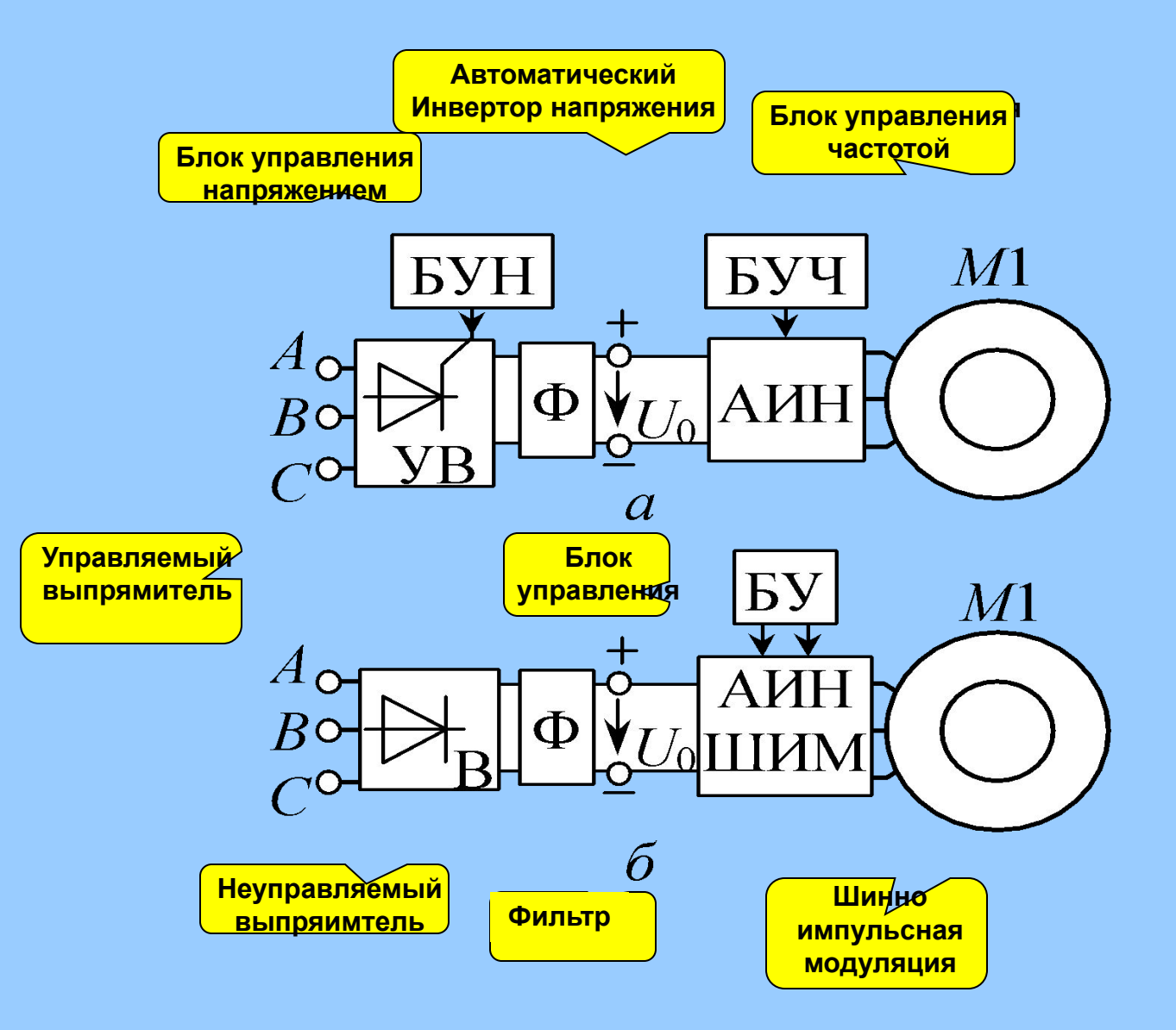

#### Схема трехфазного АИН на запираемых тиристорах VS1-VS6.

Пусть  $f_{1T}$  = = 1/ $T_{1T}$  – требуемая частота напряжения статора. Форма линейного напряжения на статоре может быть различной в зависимости от алгоритма коммутации тиристоров. Пусть в каждой фазе тиристоры открываются и закрываются попеременно через  $\Delta t = T_{1T}/2$  с фазным запаздыванием  $T_{1T}/3$ .

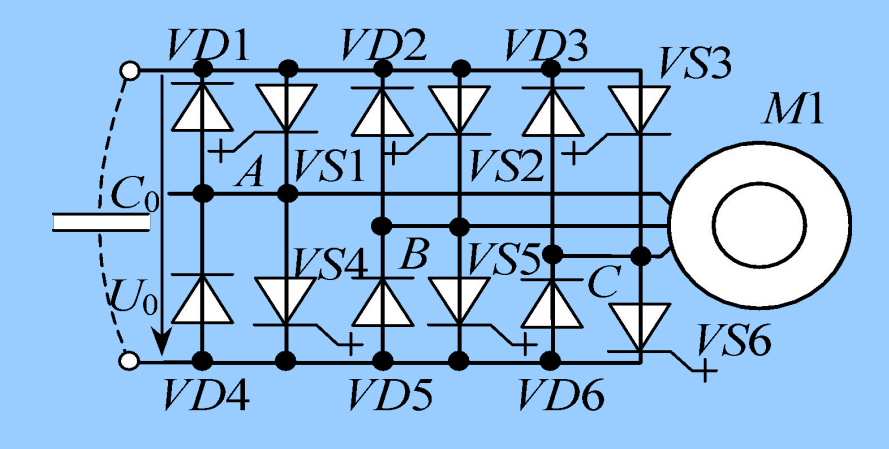

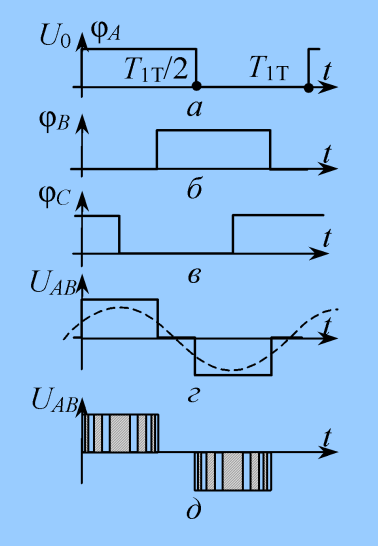

Временные диаграммы потенциалов точек А, В, С (потенциал нижней шины принят нулевым).

инейное напряжение UAB = ФА – ФВ (рис. г) является последовательностью разнополярных рямоугольных импульсов, первая гармоника которой изображена пунктиром.

анный инвертор допускает регулирование частоты f как вверх, так и вниз от номинального значения. ыходное напряжение инвертора с учетом ШИМ (рис. д) состоит из импульсов повышенной астоты, имеющих различную ширину, которая устанавливается так, чтобы получить на выходе аксимум первой гармоники. При использовании ШИМ возрастают требования к быстродействию лючей, которые выполняют на транзисторах или тиристорах. Обратновключенные диоды VD1–VD6 овместно с емкостью Со фильтра Ф образуют пути замыкания спадающих токов статорных обмоток.

#### **Генераторное торможение**

**Этот вид торможения наблюдается в частотно-управляемых двигателях при понижении частоты** *f***1, а также в многоскоростных двигателях при переходе на низкую скорость. Например, при увеличении числа пар полюсов характеристика Е1 заменяется на Е2, при этом рабочая точка** *а***1 по горизонтали скачком переходит в точке** *а***2 и далее по характеристике Е2 плавно в точке** *а***3,** *а***4. Участок** *а***2-***а***3 является генераторным. Ему соответствует торможение (***М* **< 0) с возвратом (рекуперацией) энергии в сеть. Рекуперативное торможение может также использоваться в приводах подъемников в режиме быстрого спуска. Двигатель включается на спуск и под действием груза разгоняется до частоты** *n* **>** *n***1, т. е. переходит в генераторный режим, при этом кинетическая энергия груза преобразуется в электрическую энергию и отдается в сеть** 

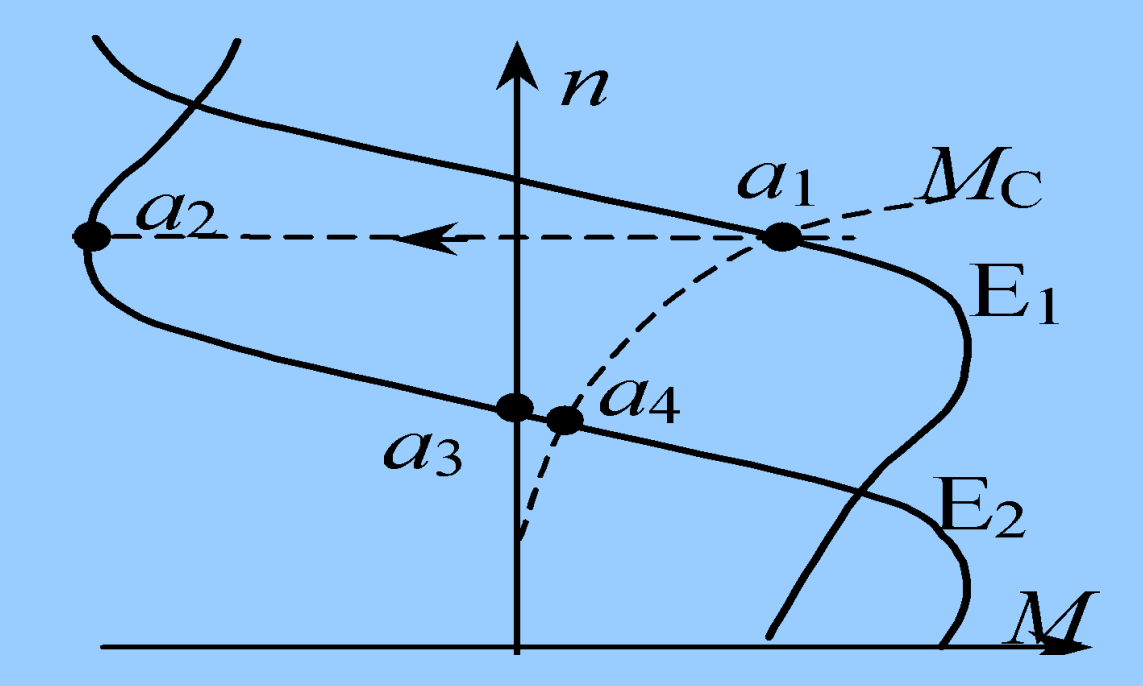

#### **Торможение противовключением**

**Торможение противключением достигается изменением направления вращения поля статора. При этом характеристика Е1 заменяется обращенной характеристикой Е2. Для уменьшения токов АД одновременно уменьшают напряжение статора (характеристика И2). Рабочая точка из** *а***1 по горизонтали скачком переходит в** *а***2 и затем по характеристике И2 движется вниз. При достижении точки** *а***3 (***n* **= 0) АД нужно отключить от сети, иначе начнется реверс.**

 **При активном моменте** *М***С (груз в подъемнике) возможен второй способ торможения противовключением: в цепь ротора вводится большое сопротивление (характеристика И1) и АД включается на подъем. Под действием преобладающего момента** *М***С >** *М***п из точки** *а***4 начнется спуск груза с подтормаживанием. В точке** *а***5 пересечения характеристик И1 и** *М***С установится частота спуска –***n***2 (тормозной спуск).**

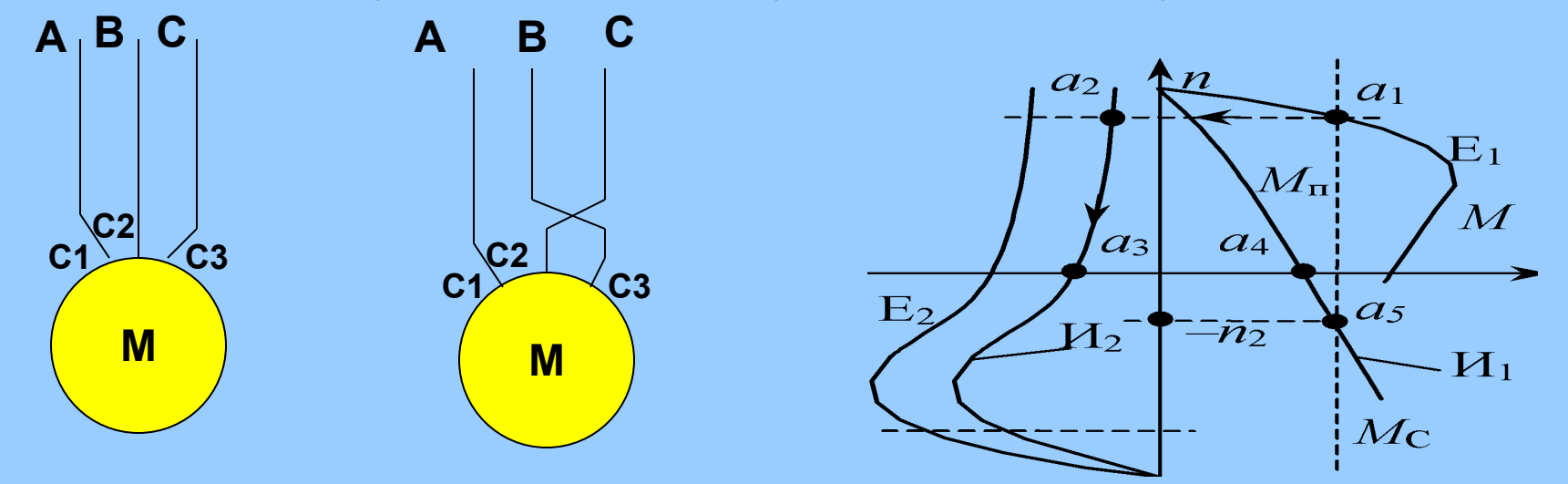

**S= [n1 – (– n2)]/n1 >1**

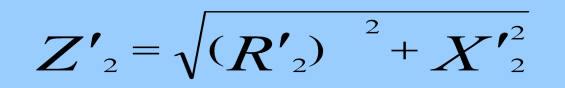

**уменьшается, а ток ротора и статора увеличивается**

#### **Динамическое торможение**

**Осуществляют отключением обмоток статора от трехфазной сети и подключением к источнику постоянного напряжения** *U***0 (рисунок** *а***). Постоянный ток** *I***0 обмоток статора создает неподвижное магнитное поле, под действием которого в обмотке вращающегося по инерции ротора индуцируются токи, создающие тормозной момент. Искусственные механические характеристики в режиме динамического торможения (рисунок** *б***) можно регулировать изменением сопротивлений** *R***0 или** *R***д в цепи ротора (кривая** *1***). Кривая** *2*  **соответствует двигателю с короткозамкнутым ротором**.

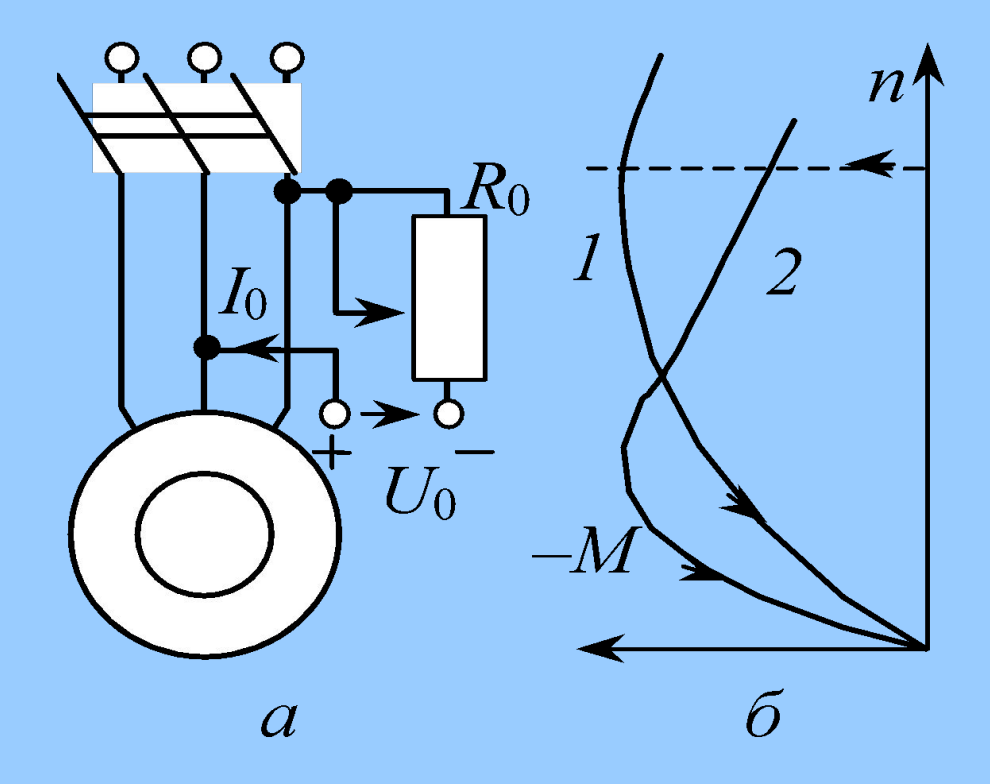

## Паспортные данные асинхронных двигателей

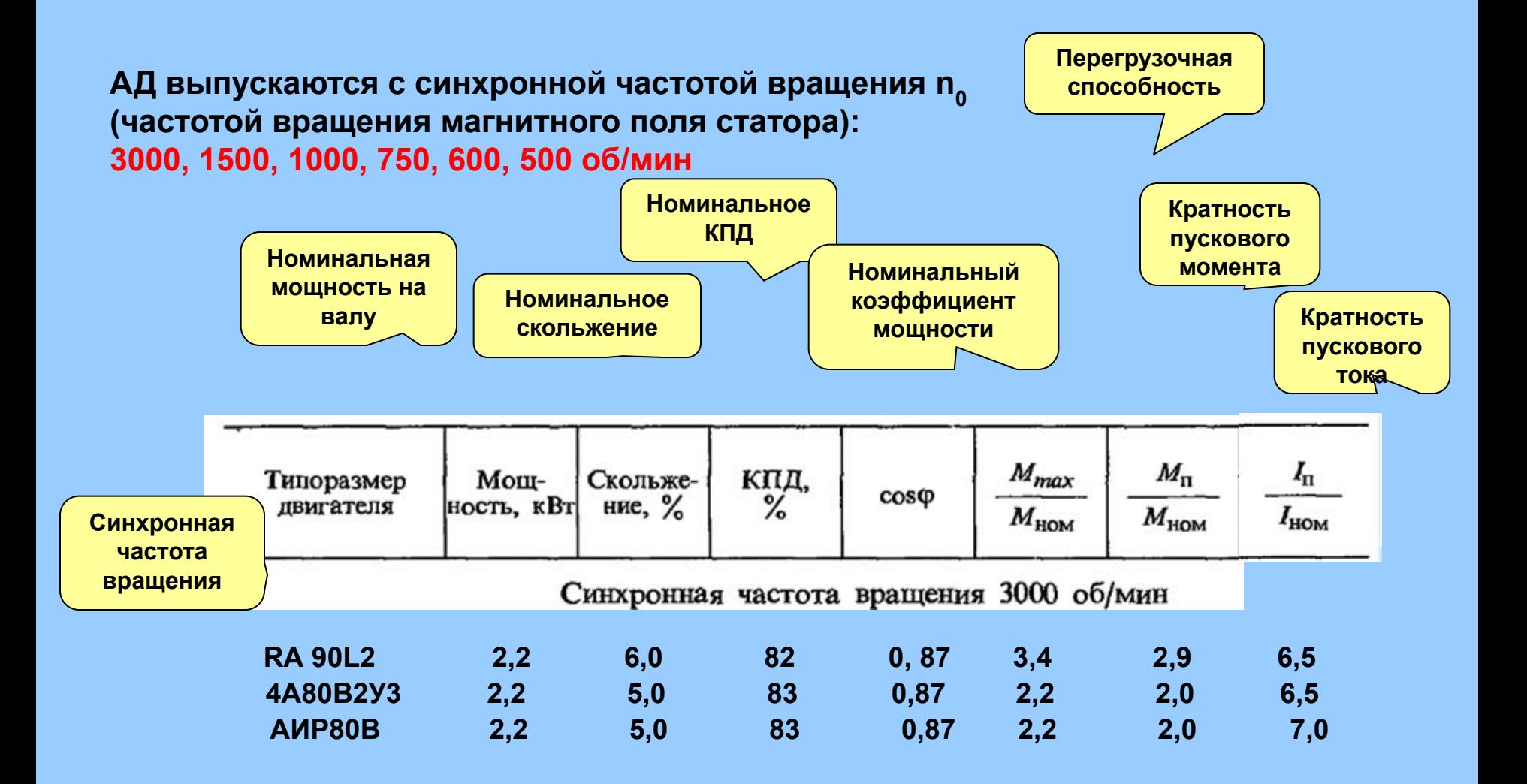

Коэффициент полезного действия асинхронных двигателей

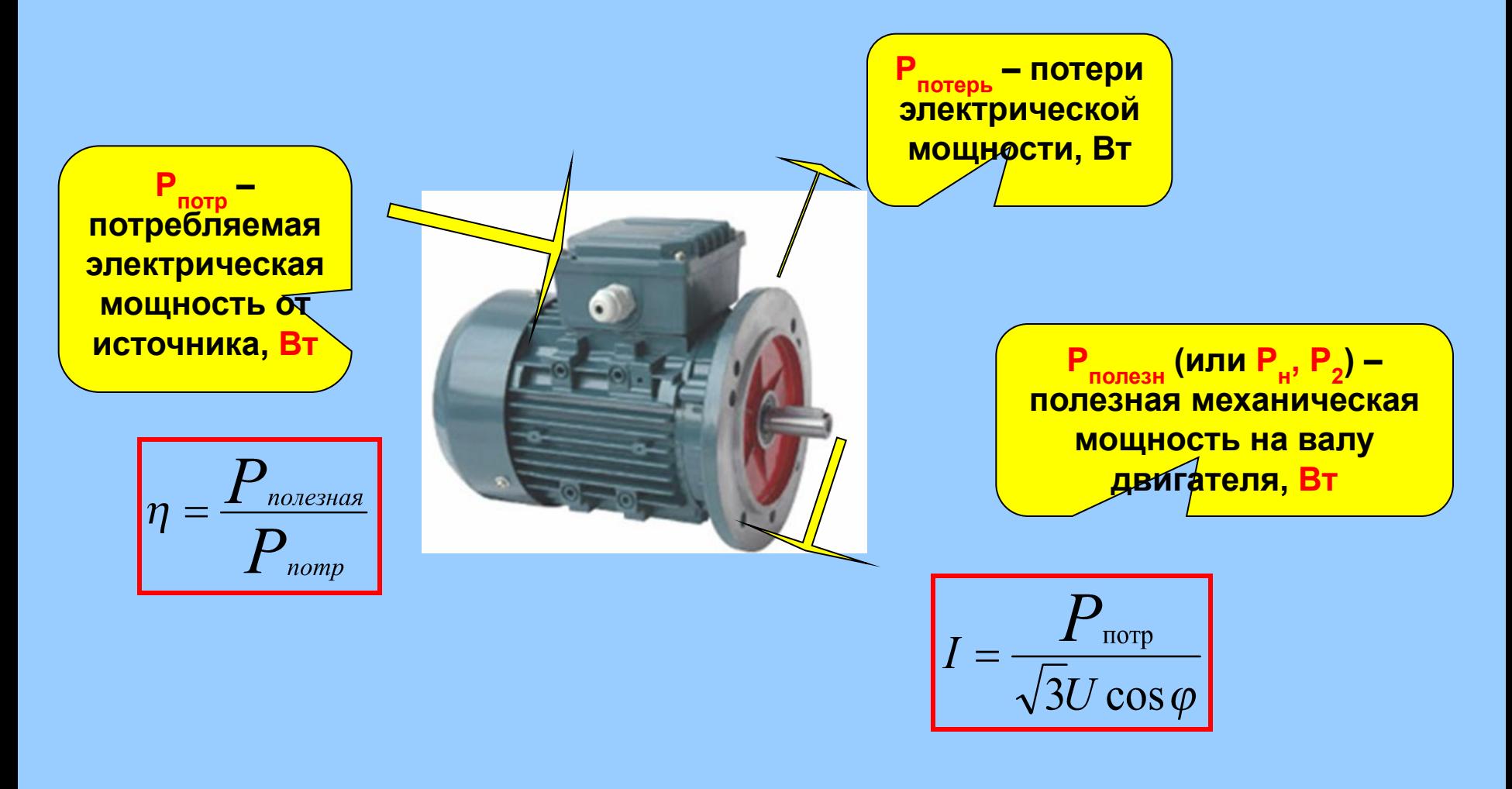

**КПД АД в номинальном режиме работы составляет 70-90%, причем для более мощных АД КПД 94 – 96%.**

## Основные формулы

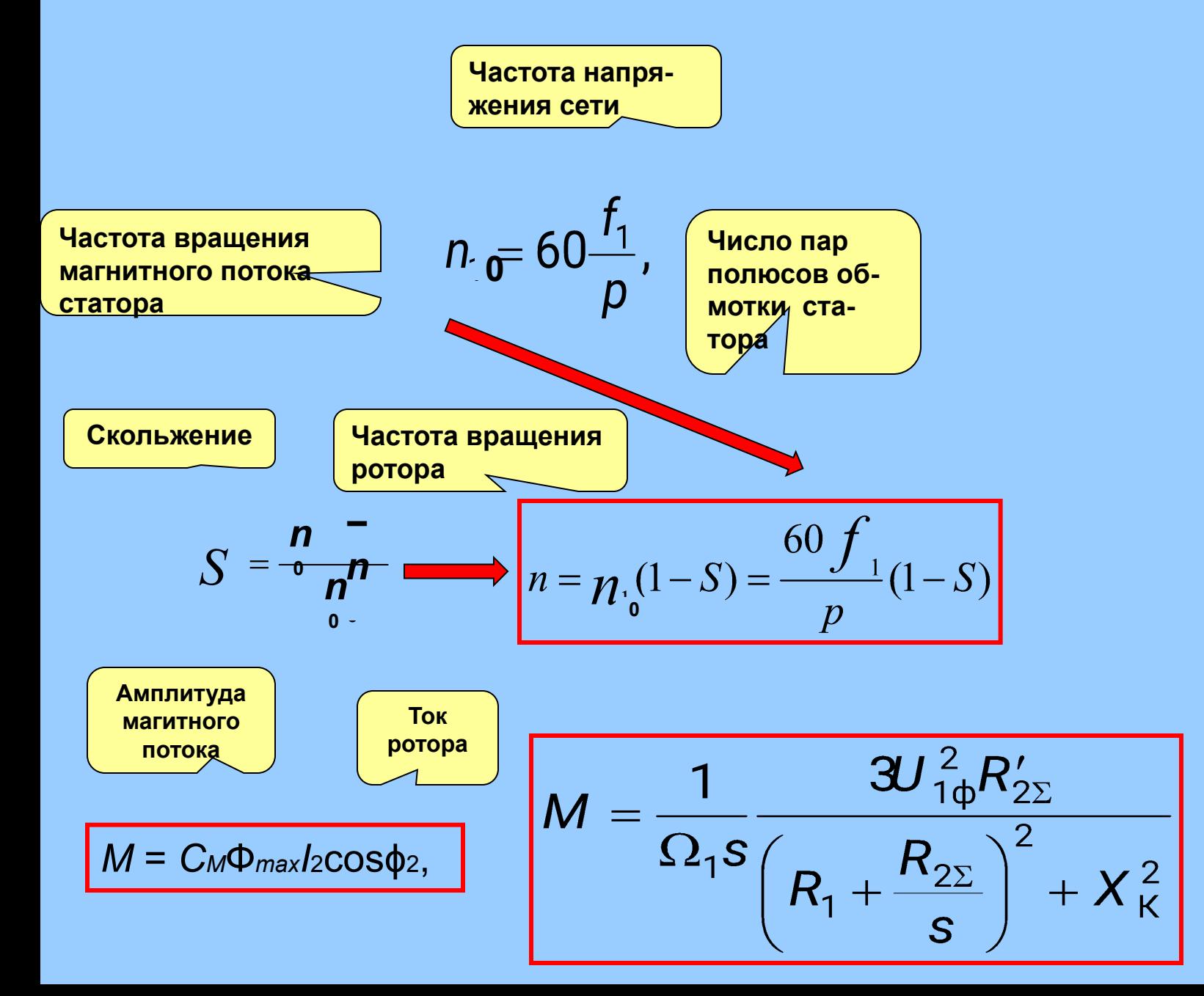

Достоинства и недостатки асинхронных двигателей

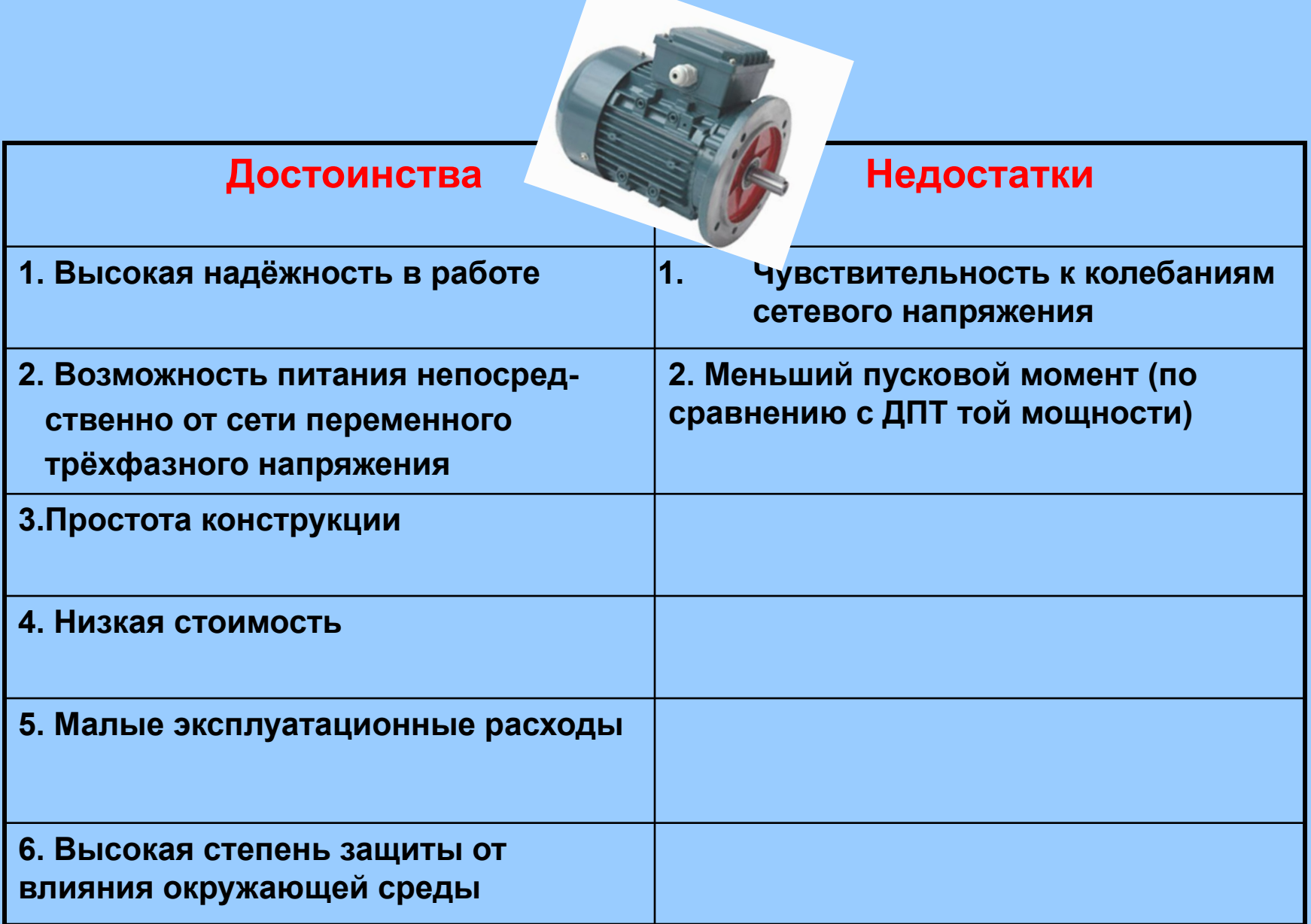

## Применение асинхронных двигателей

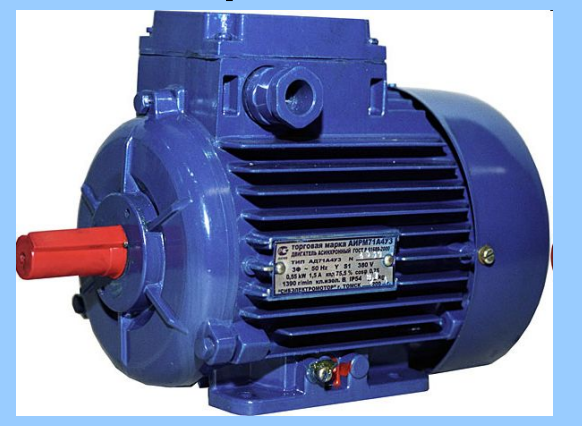

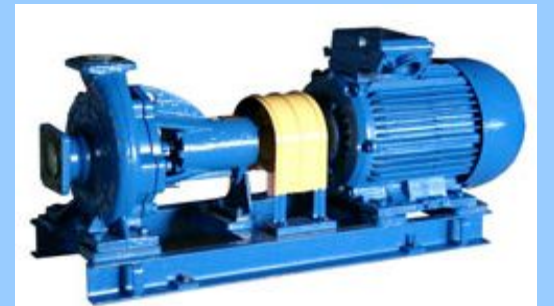

**Консольный центробежный насос для сточных масс**

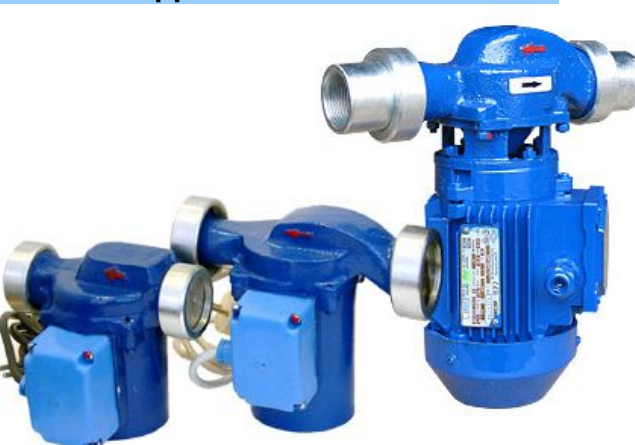

**Электронасосы моноблочные центробежные циркуляционные для воды** 

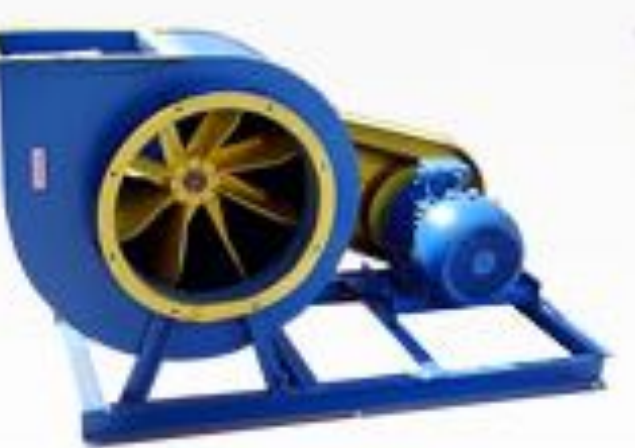

**Пылевой вентилятор**

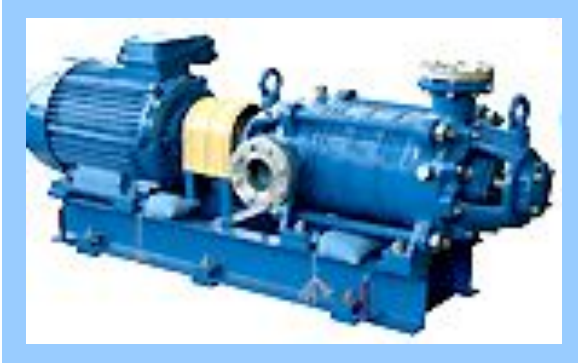

**Центробежный многосекционный насос для подачи питательной воды в паровые котлы** 

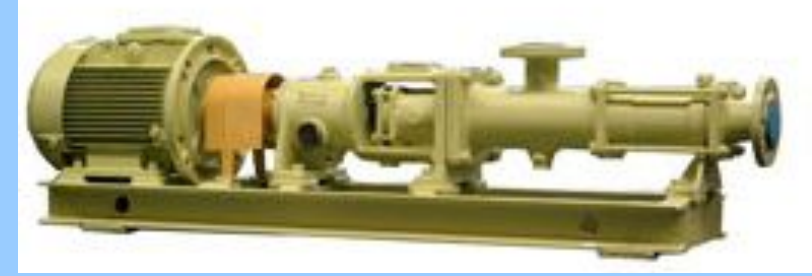

**Насос одновинтовой типа Н1В - химический**

Общепромышленные двигатели применяются в станкостроении, деревообрабатывающей промышленности, в сельском хозяйстве, строительной технике, системах промышленной вентиляции, на транспортерах, подъемниках, в насосном оборудовании, холодильных и вакуумных установках**.** 

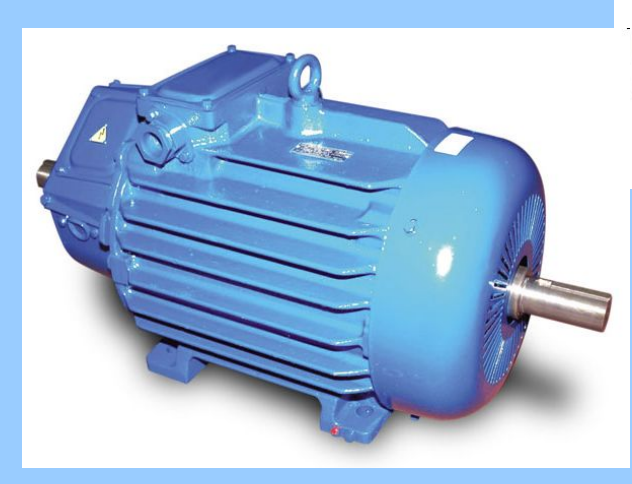

**Крановые двигатели используются в строительстве, энергетике, на транспорте, работают на башенных, портальных, козловых, мостовых кранах, приводят в движение лифты и различные подъемные механизмы.**

## Станция перекачки нефти ЛПДС "Мозырь" Гомельского предприятия

транспорта нефти "Дружба"

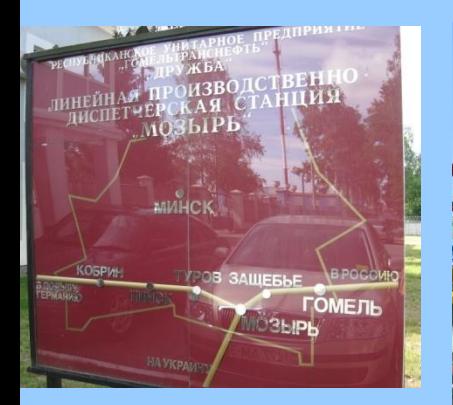

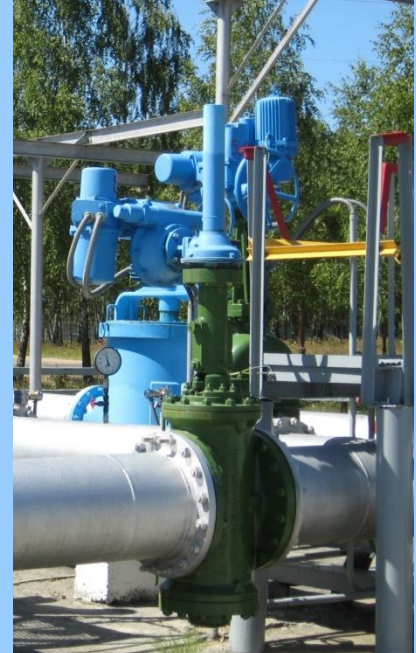

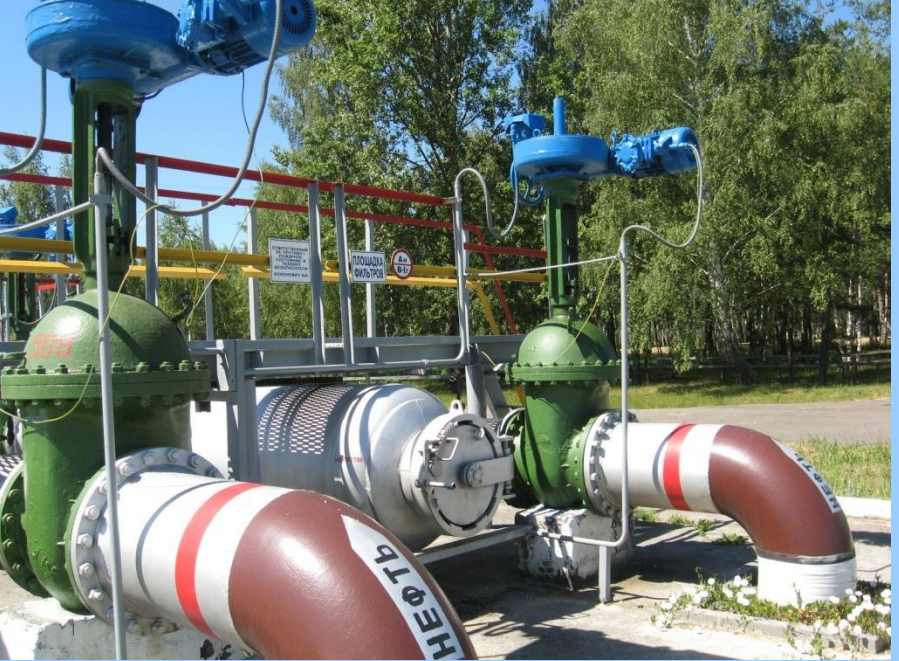

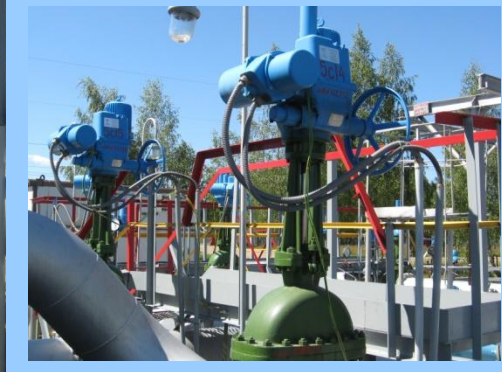

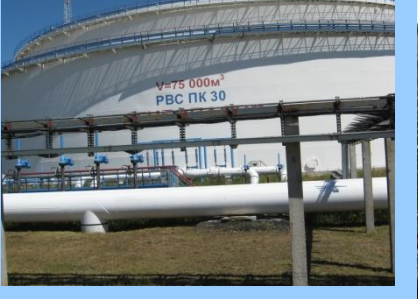

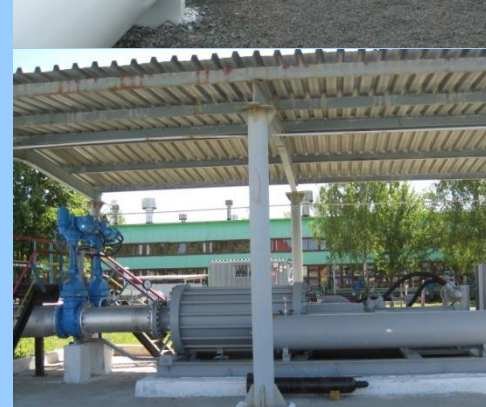

## Задачи

1. Трехфазный АД с КЗ ротором имеет номинальную мощность 4кВт (напряжение, 380В (50Гц)), КПД 0.84, коэффициент мощности 0.85 и кратность пускового тока 6.5. Найти потребляемую двигателем мощность из сети, протекающий ток в жиле кабеля, суммарные потери в двигателе в номинальном режиме нагружи, а также ток в момент пуска двигателя.

2. Трехфазный АД с КЗ ротором имеет номинальную мощность 7.5кВт, номинальную частоту вращения 2900 об/мин, кратность пускового момента 1.8, перегрузочную способность 2.2. Найти номинальный, максимальный и пусковой моменты, скольжение.

## АБВГДЕЁЖЗИКЛМНОПРСТУФХЦЧШЩЭЮЯ

## **3adahue**

Как необходимо соединить обмотки клеммной в коробке АД (звездой или треугольником), и в какие гнезда трехфазной розетки подключить 3 вывода АД для его работы?

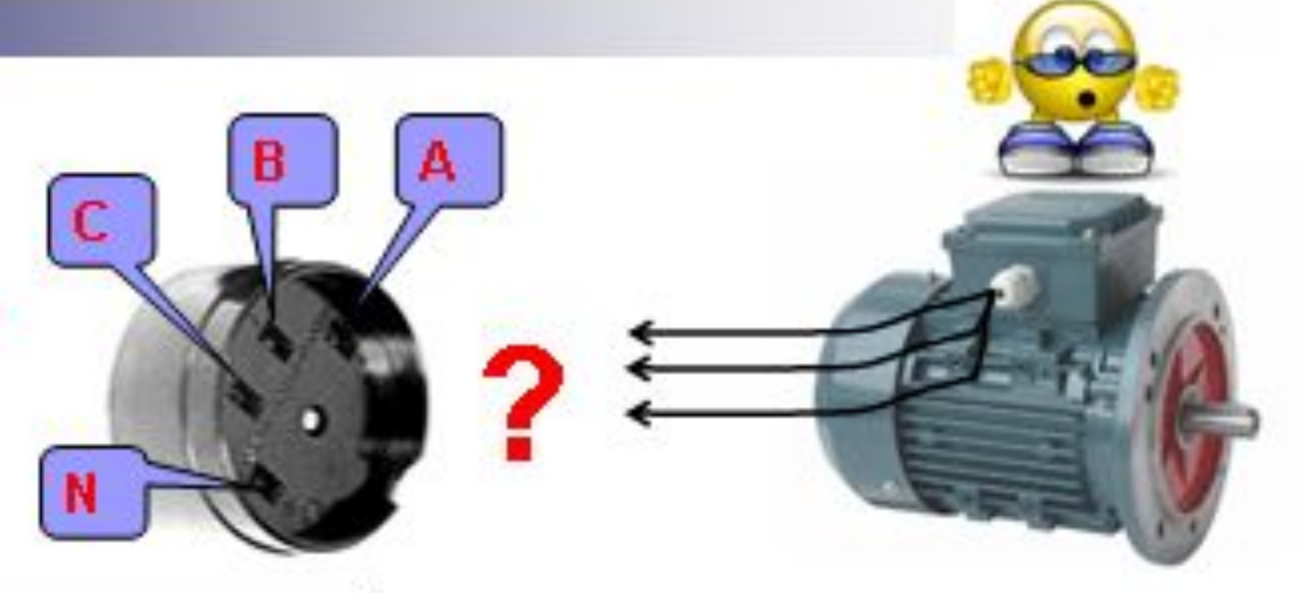

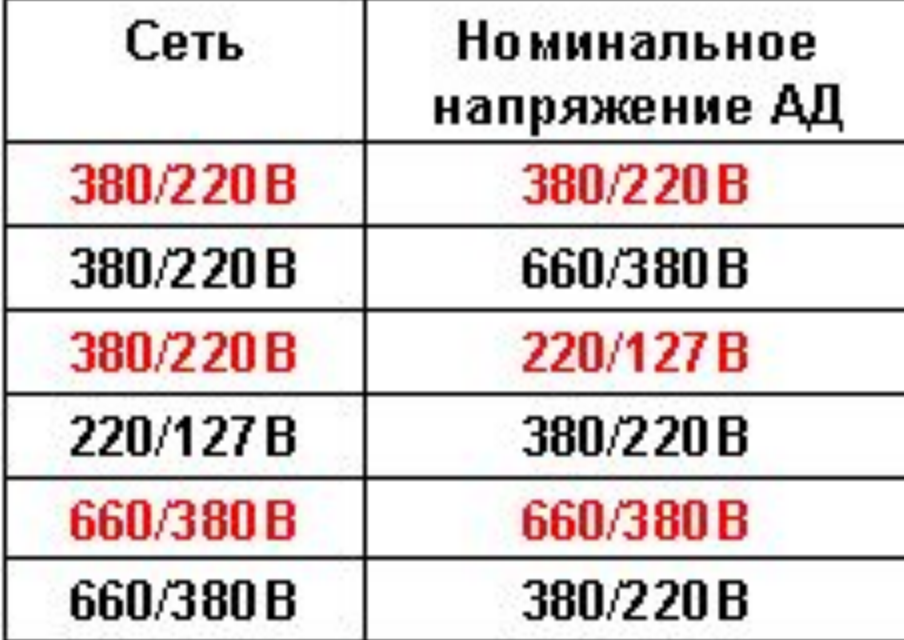

АБВГДЕЁЖЗИКЛМНОПРСТУФХЦЧШЩЭЮЯ

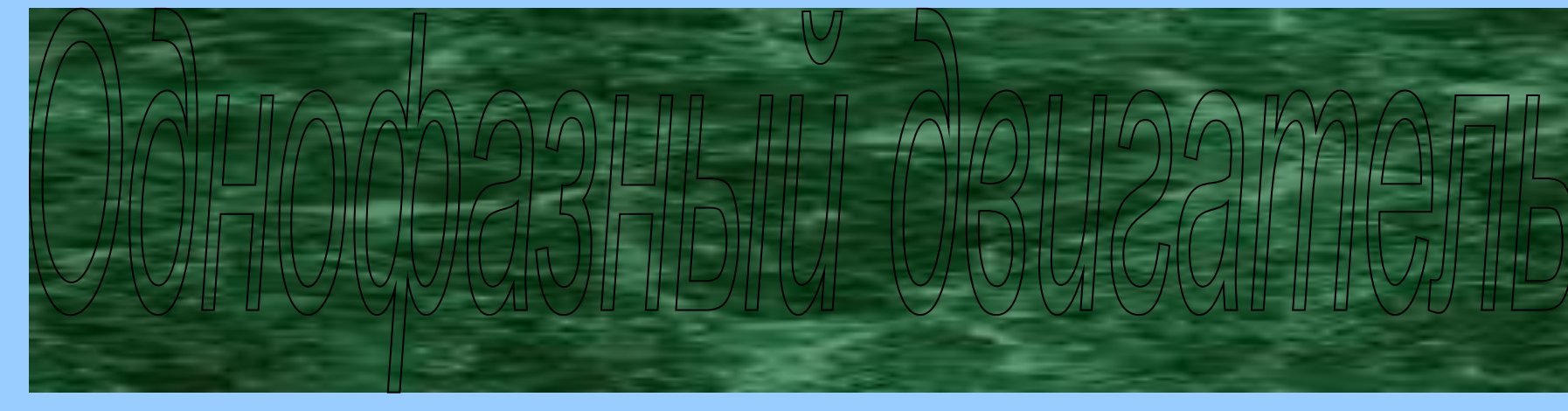

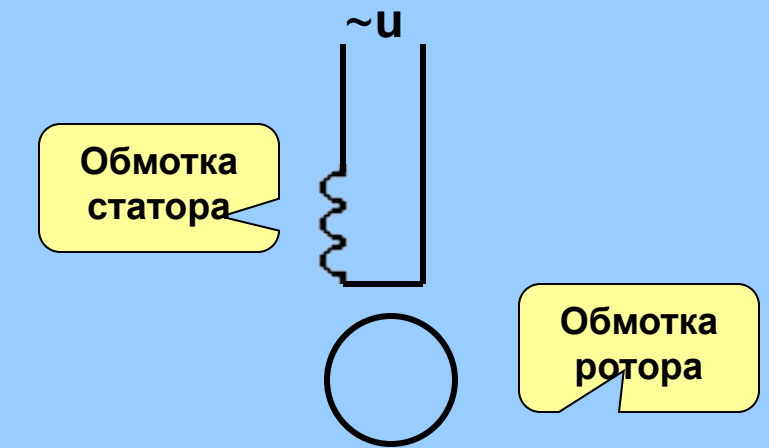

Устройство однофазного асинхронного двигателя

Магнитный поток ОД

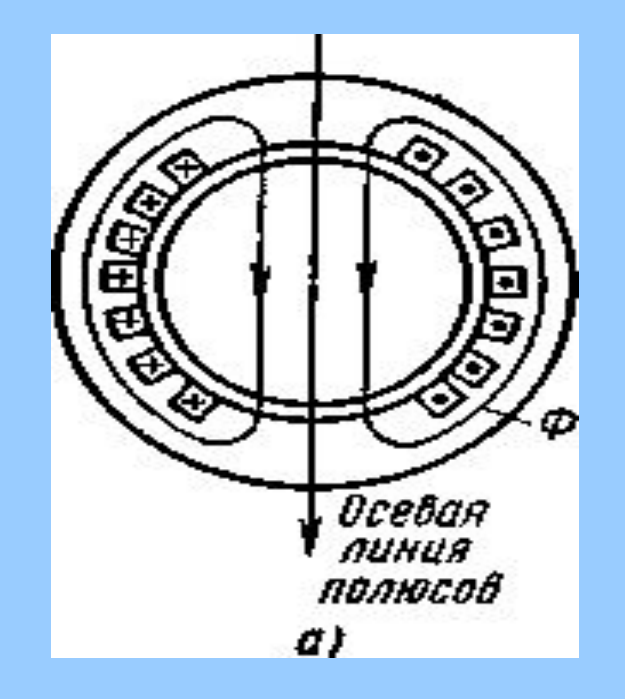

**На статоре однофазного АД располагается одна обмотка. Ротор имеет короткозамкнутую обмотку. Протекающий по обмотке статора переменный ток создает пульсирующий магнитный поток, изменяющий свое направление с частотой напряжения сети. Этот поток все время направлен по осевой линии полюсов, и его значение во времени изменяется по синусоидальному закону.**

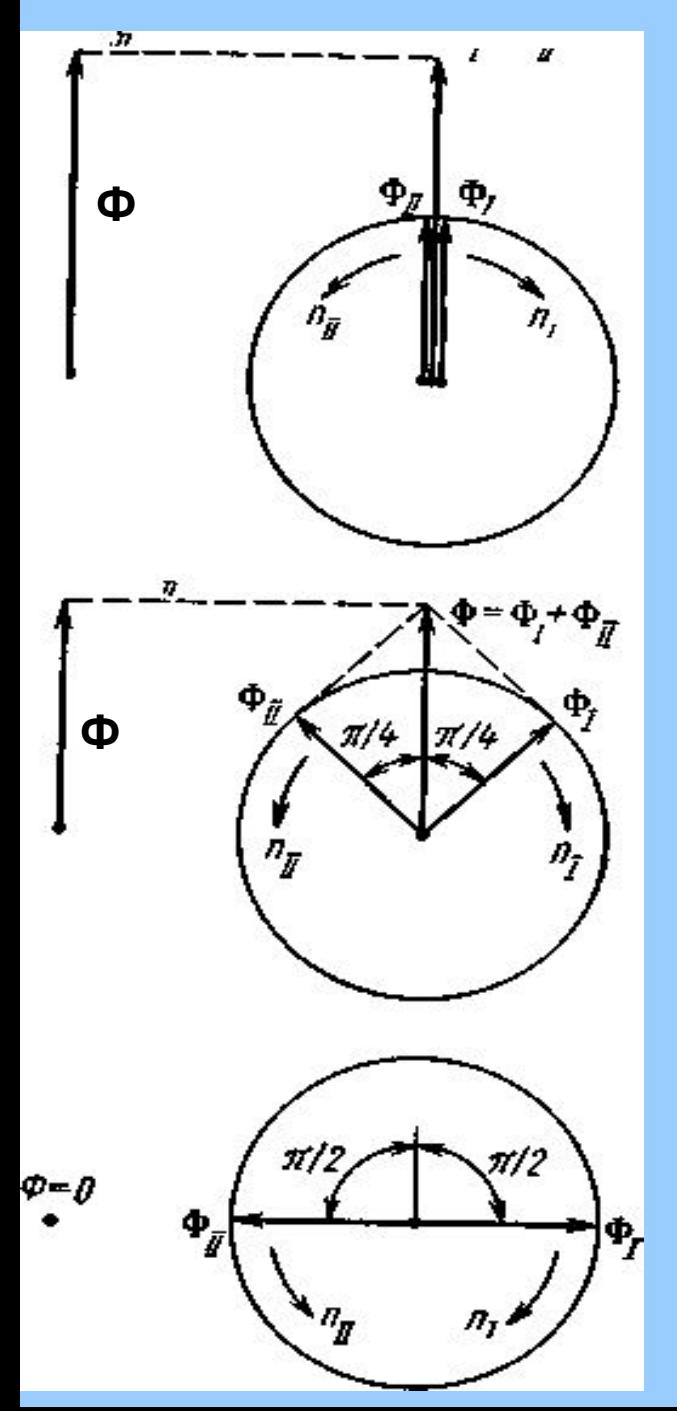

Если пульсирующий поток изменяется по закону  $\Phi = \Phi_{\text{max}} \cos \omega t$ , **то при** *t* **=0 поток** *Ф* **=** *Ф***мах. Вращающиеся потоки** *Ф1* **и** *Ф***11 равны 0,5** *Ф***мах и при** *t* **=0 совпадают по направлению. Сумма вращающихся потоков равна пульсирующему потоку при**  $t = 0$ **.** 

**Через некоторое время при** *t* **=** *Т***/8 пульсирующий поток**  *Ф* **=** *Ф***махcos(π/4) = 0,707** *Ф***мах. За это время поток** *Ф1,* **вращающийся по часовой стрелке с частотой** *n***1, повернется на угол π/4. на такой же угол, но в противоположном направлении, повернется вращающийся поток** *Ф***11, частота вращения которого** *n***11. Частоты вращения равны между собой:** *n***1 =** *n***11 = 60***f***/***p.* **При** *t* **=** *Т***/8 имеем** *Ф1* **+** *Ф***11 =** *Ф.* **Таким образом, для каждого момента времени векторная сумма вращающихся потоков равна пульсирующему магнитному потоку.**

**Это позволяет рассматривать однофазный АД при условии существования двух вращающихся магнитных потоков** *Ф1* **и** *Ф***11.**

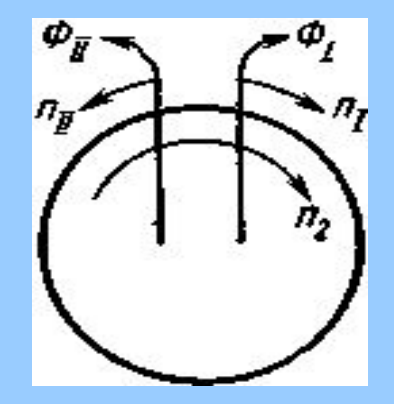

#### Зависимость вращающего момента ОД от скольжения

**Скольжение по отношению к прямому потоку** *s***1 = (***n***1 –** *n***2)/***n***1, а n2 = n1(1-s). Скольжение по отношению к обратному потоку, определяется так же, как в режиме электромагнитного тормоза,** 

 $S_{\parallel} = (n_{\parallel} + n_2)/n_{\parallel} = [n_{\parallel} + n_{\parallel}(1 - s_1)] = 2 - s_1.$ 

**При пуске двигателя** *s***1 = 1 и** *s*II **= 1. Если** *s***1 = 0, то** *s***II = 2, а если** *s***1 = 2, то** *s***II = 0.**

 **Каждый из вращающихся потоков создает вращающий момент зависимости от скольжения которых имеет такой же вид, как для трехфазных асинхронных двигателей.**

$$
M_{\perp} = \frac{(c'_{\perp_M}R'_{\perp} / s_{\perp})}{(\frac{c'_{\perp_M}R'_{\perp} / s_{\perp}}{r_{\perp}^2 + X_{\perp}^2})^2 + X_{\perp}^2} \qquad \qquad M_{\perp \perp} = \frac{(c'_{\perp_M}R'_{\perp} / s_{\perp})}{(c'_{\perp_M}R'_{\perp} / s_{\perp})^2 + X_{\perp}^2}
$$

**С учетом связи между** *s***1 и** *s***11 и того, что моменты** *М***1 и** *М***11противоположны по направлению получают зависимость** *М***1 (***s***1),** *М***11 (***s***11 ), и суммарного момента** *М* **(***s***).**

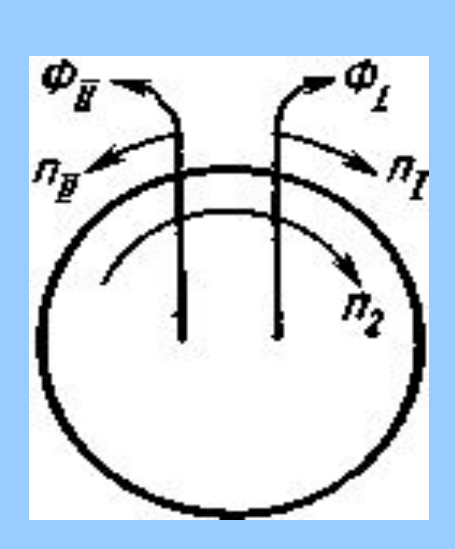

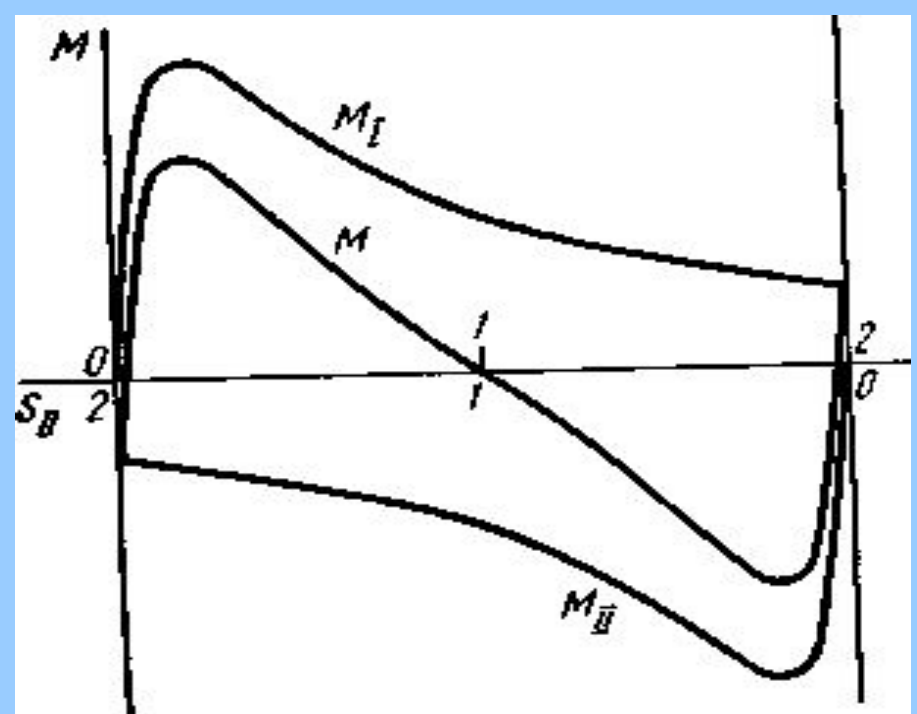

Однофазный асинхронный двигатель с пусковой обмоткой Для пуска однофазного АД применяют специальную *пусковую обмотку* (ПО),

располагаемую на статоре под углом 90° к *рабочей* (РО).

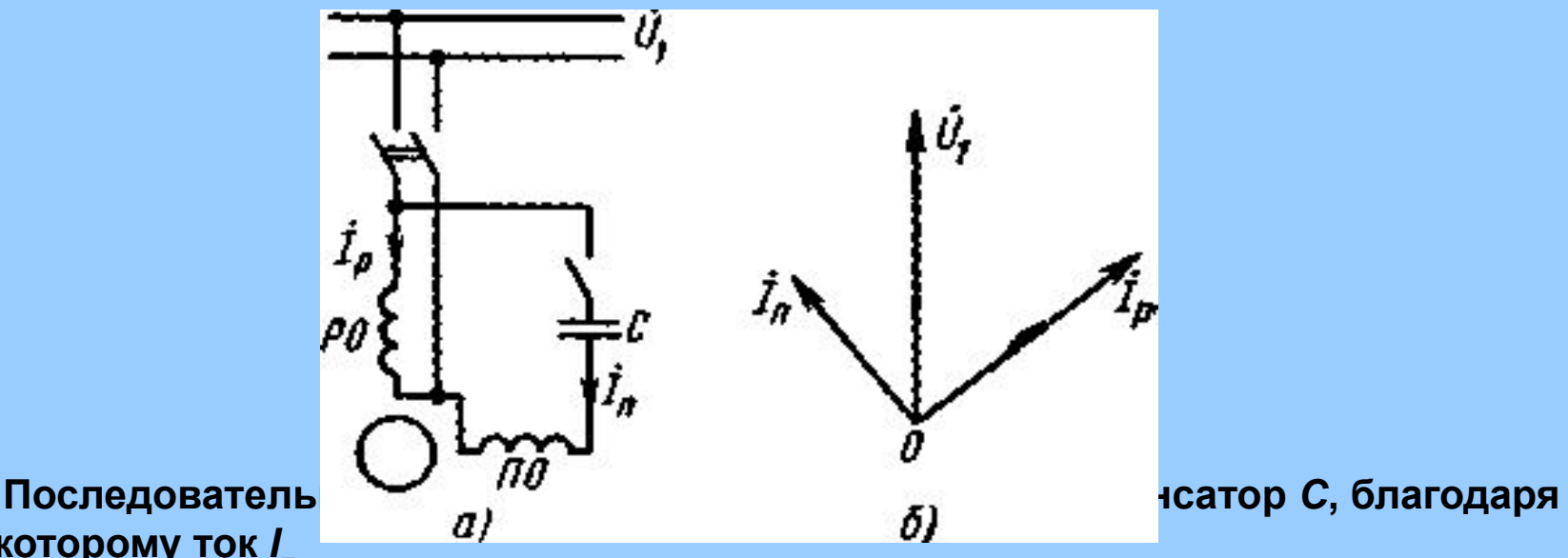

**которому ток** *I* **п**

 **в этой обмотке опережает по фазе напряжение сети** *U***<sup>1</sup> на некоторый угол.** 

#### **Применение**

 **пусковой обмотки обеспечивает выполнение двух необходимых условий получения**

 **вращающегося магнитного потока ( сдвиг обмоток статора в пространстве и сдвиг токов** 

**в обмотках по фазе на некоторый угол).**

 **Пусковая обмотка включается только при пуске. Благодаря ей в двигателе образуется**

 **вращающийся магнитный поток и появляется вращающий момент** *М***', причем пусковой** 

## Пуск однофазного асинхронного двигателя

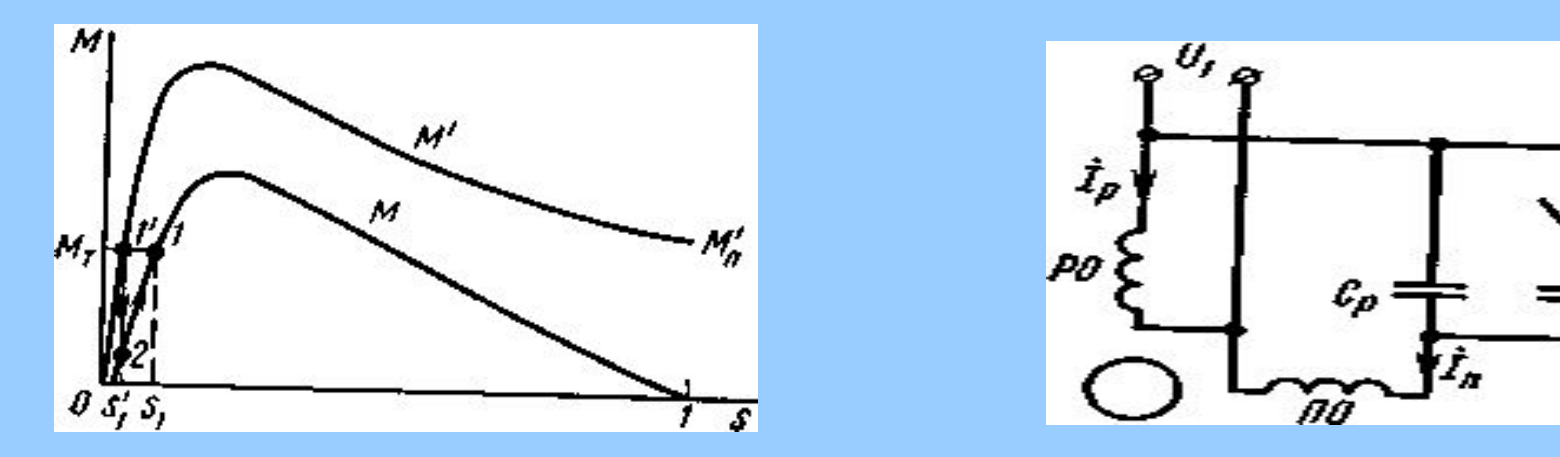

**Двигатель трогается с места и разгоняется в соответствии с зависимостью** *М***'(***s***). Разгон двигателя заканчивается в точек 1', когда вращающий момент становится равным тормозному (***М***' =** *М***т). После этого пусковую обмотку отключают. Теперь магнитный поток создается только рабочей обмоткой. В этом режиме имеется вращающий момент** *М***. При отключении пусковой обмотки благодаря инерции массы частота вращения ротора не изменится, скольжение останется равным s'1, а рабочей точкой становится точка 2 на кривой** *М***(***s***). Так как тормозной момент**  *М***т останется неизменным, то точки 2 имеем** *М< М***т.. Двигатель начинает тормозиться, скольжение s увеличивается, вращающий момент увеличивается, и в точке 1 кривой** *М***(***s***) наступает равенство моментов (***М* **=** *М***т). Получаем установившийся режим работы двигателя при несколько большем скольжении** *s***1.** 

 **При постоянно включенной пусковой обмотке с конденсатором двигатель называется конденсаторным. В этом случае для получения наибольшего пускового момента и лучших характеристик в рабочем режиме параллельно с рабочей ёмкостью** *С***р включают пусковую обмотку** *Сп***, которую отключают после окончания пуска. Коэффициент мощности конденсаторного двигателя .выше, чем однофазного, и достигает значений 0,8…0,95, а КПД – 0,5- 0,7.**

Достоинства, недостатки и применение однофазных двигателей

- Преимуществом однофазного двигателя является то, что для его питания не требуется источник трехфазного напряжения.
- Недостатки:
- отсутствие пускового момента;
- низкий cos φ и КПД;
- меньшая перегрузочная способность;
- нерегулируемая частота вращения.

Однофазные двигатели с пусковой обмоткой выпускаются на мощность до 600 Вт.

#### **Однофазные асинхронные двигатели нашли применение в:**

- – **системах автоматического управления;**
- – **бытовых приборах;**
- – **промышленных устройствах.**

Схемы еключения трехфазных асинхронных двигателей в однофазную сеть

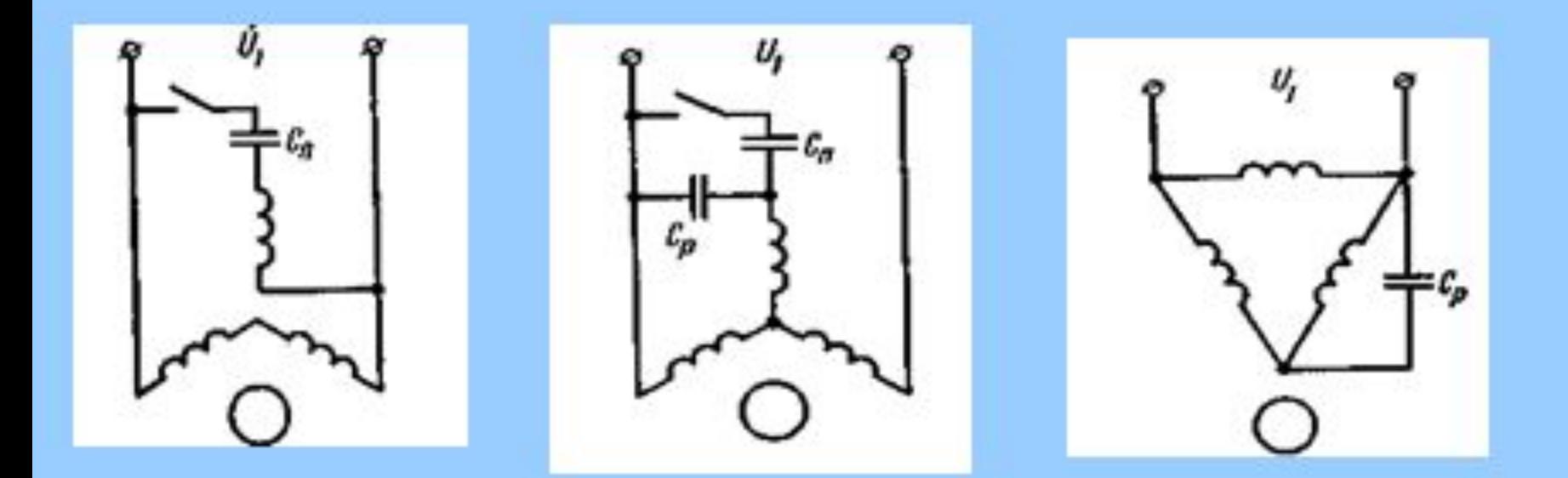

Трехфазный асинхронный двигатель может оказаться в однофазном режиме при обрыве одной из линий (перегорание предохранителя, повреждение провода или нарушение контакта). Если это происходит до пуска двигателя, то двигатель с места не тронется и будет слышно лишь гудение, вызванное пульсирующим магнитным потоком. Если обрыв происходит при работе двигателя, то двигатель продолжает вращаться. При тяжелых условиях работы (при большом Мт) может оказаться, что максимальное значение вращающего момента в однофазном режиме меньше тормозного момента. В этом случае двигатель остановится